# <span id="page-0-0"></span>Package 'ComplexHeatmap'

October 27, 2015

Type Package

Title Making Complex Heatmaps

Version 1.6.0

Date 2015-10-10

Author Zuguang Gu

Maintainer Zuguang Gu <z.gu@dkfz.de>

**Depends**  $R$  ( $>= 3.1.2$ ), grid, graphics, stats, grDevices

**Imports** methods, circlize  $(>= 0.3.1)$ , GetoptLong, colorspace, RColorBrewer, dendextend  $(>= 1.0.1)$ , GlobalOptions  $(>= 0.0.6)$ 

**Suggests** test that  $(>= 0.3)$ , knitr, markdown, cluster, MASS, pvclust, dendsort, HilbertCurve

VignetteBuilder knitr

Description Complex heatmaps are efficient to visualize associations between different sources of data sets and reveal potential structures. Here the ComplexHeatmap package provides a highly flexible way to arrange multiple heatmaps and supports self-defined annotation graphics.

biocViews Software, Visualization, Sequencing

URL <https://github.com/jokergoo/ComplexHeatmap> License GPL  $(>= 2)$ Repository Bioconductor Date/Publication 2015-10-10 00:00:00 NeedsCompilation no

# R topics documented:

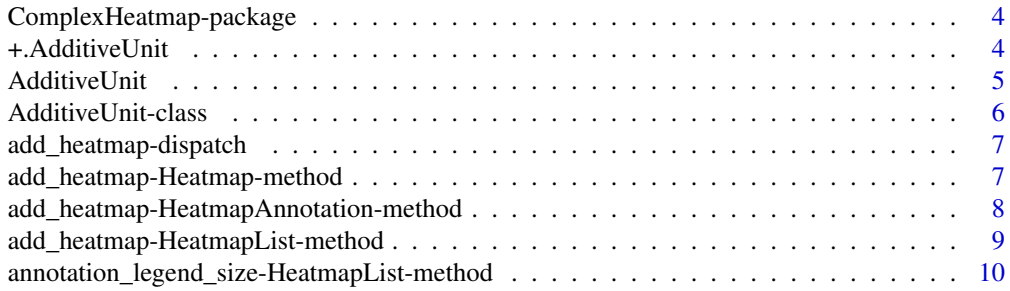

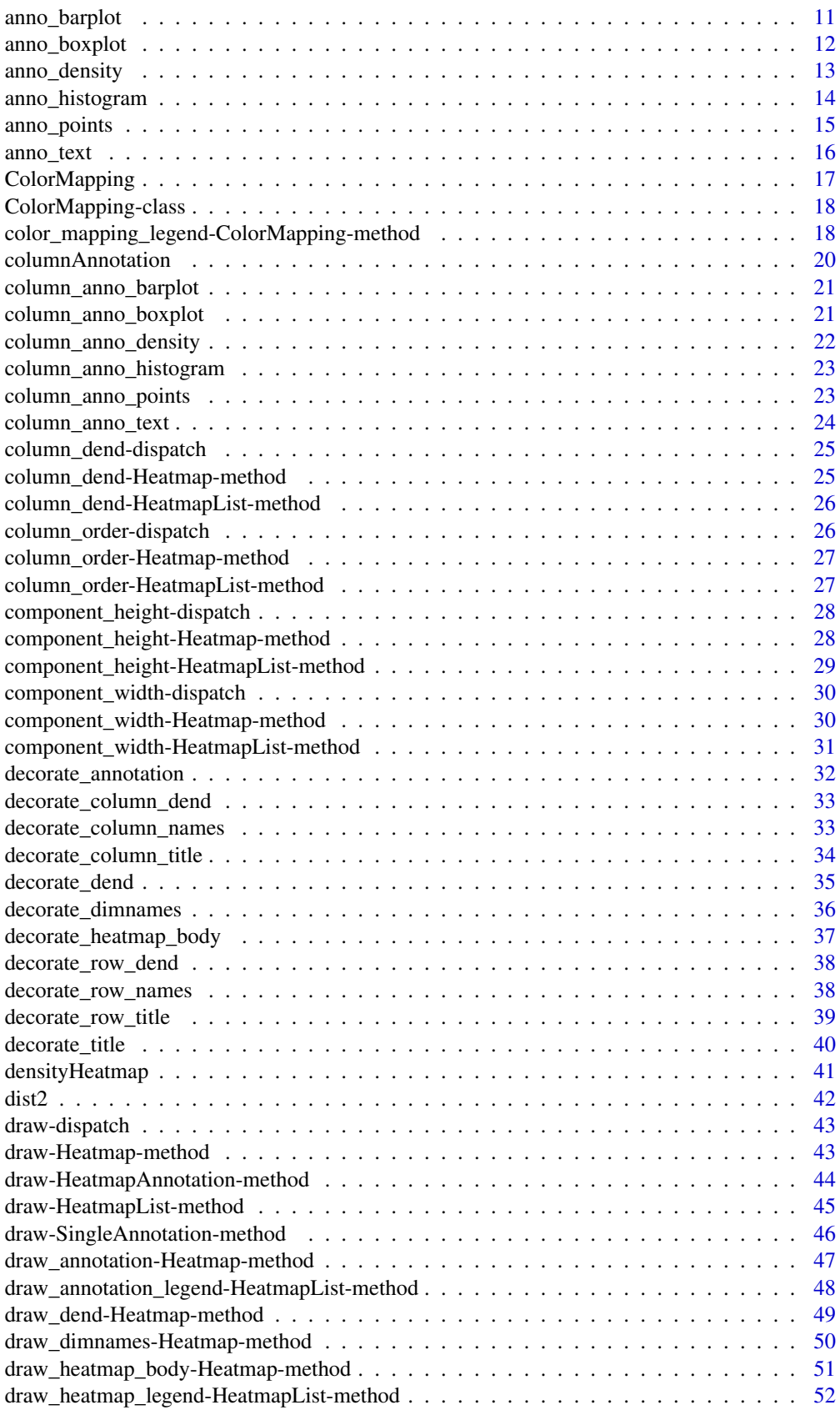

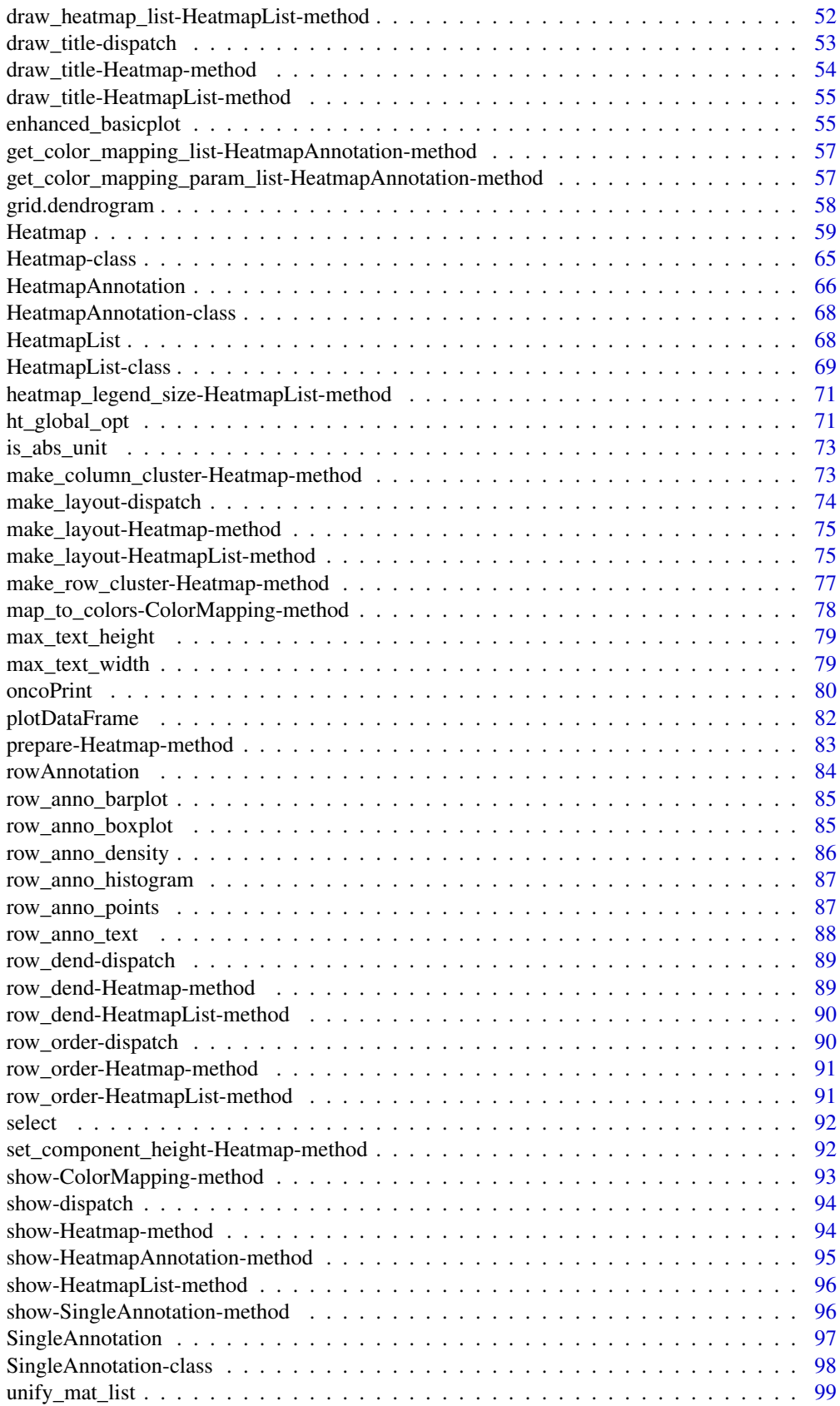

#### <span id="page-3-0"></span>**Index** 2012 **Index** 2012 **Index**

ComplexHeatmap-package

*Making complex heatmap*

# Description

Making complex heatmap

#### Details

This package aims to provide a simple and flexible way to arrange multiple heatmaps as well as self-defining annotation graphics.

The package is implemented in an object-oriented way. Components of heatmap lists are abstracted into several classes.

- [Heatmap-class](#page-64-1): a single heatmap containing heatmap body, row/column names, titles, dendrograms and column annotations.
- [HeatmapList-class](#page-68-1): a list of heatmaps and row annotations.
- [HeatmapAnnotation-class](#page-67-1): a list of row annotations or column annotations.

There are also several internal classes:

- [SingleAnnotation-class](#page-97-1): a single row annotation or column annotation.
- [ColorMapping-class](#page-17-1): mapping from values to colors.

For plotting one single heatmap, please go to the documentation page of [Heatmap](#page-58-1). For plotting multiple heatmaps, please go to [HeatmapList-class](#page-68-1) and +.AdditiveUnit.

The vignette provides detailed explanation of how to use this package.

# Examples

# There is no example NULL

+.AdditiveUnit *Add heatmaps or row annotations to a heatmap list*

#### Description

Add heatmaps or row annotations to a heatmap list

#### Usage

## S3 method for class 'AdditiveUnit'  $x + y$ 

#### <span id="page-4-0"></span>AdditiveUnit 5

#### Arguments

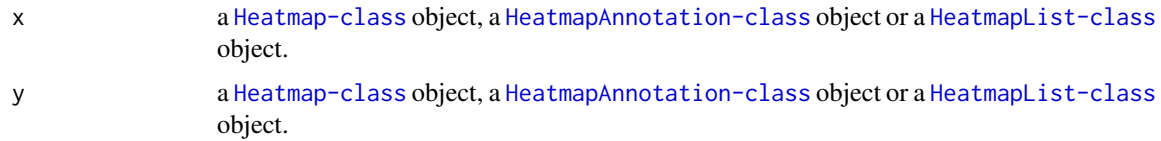

#### Details

It is only a helper function. It actually calls add\_heatmap, Heatmap-method, add\_heatmap, HeatmapList-method or add\_heatmap, HeatmapAnnotation-method depending on the class of the input objects.

The [HeatmapAnnotation-class](#page-67-1) object to be added should only be row annotations.

#### Value

A [HeatmapList-class](#page-68-1) object.

# Author(s)

Zuguang Gu <z.gu@dkfz.de>

#### Examples

```
mat = matrix(rnorm(80, 2), 8, 10)mat = rbind(mat, matrix(rnorm(40, -2), 4, 10))rownames(mat) = letters[1:12]
colnames(mat) = letters[1:10]
ht = Heatmap(mat)
ht + ht
ht + ht + htht list = ht + htht + ht_list
ha = rowAnnotation(points = row_name\_points(1:12))ht + ha
ht_list + ha
ha + ha + ht
```
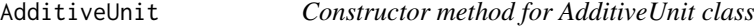

# Description

Constructor method for AdditiveUnit class

# Usage

AdditiveUnit(...)

#### Arguments

... arguments.

# Details

This method is not used in the package.

# Value

No value is returned.

# Author(s)

Zuguang Gu <z.gu@dkfz.de>

# Examples

# no example for this function NULL

AdditiveUnit-class *An internal class*

# Description

An internal class

# Details

This class is a super class for [Heatmap-class](#page-64-1), [HeatmapList-class](#page-68-1) and [HeatmapAnnotation-class](#page-67-1) classes. It is only designed for + generic method so that above three classes can be appended to each other.

# Examples

# no example NULL

<span id="page-5-0"></span>

<span id="page-6-0"></span>add\_heatmap-dispatch *Method dispatch page for add\_heatmap*

#### Description

Method dispatch page for add\_heatmap.

#### Dispatch

add\_heatmap can be dispatched on following classes:

- add\_heatmap, HeatmapAnnotation-method, [HeatmapAnnotation-class](#page-67-1) class method
- add\_heatmap, HeatmapList-method, [HeatmapList-class](#page-68-1) class method
- add\_heatmap, Heatmap-method, [Heatmap-class](#page-64-1) class method

# Examples

# no example NULL<sub>1</sub>

add\_heatmap-Heatmap-method

*Add heatmaps or row annotations as a heatmap list*

# Description

Add heatmaps or row annotations as a heatmap list

#### Usage

## S4 method for signature 'Heatmap' add\_heatmap(object, x)

#### Arguments

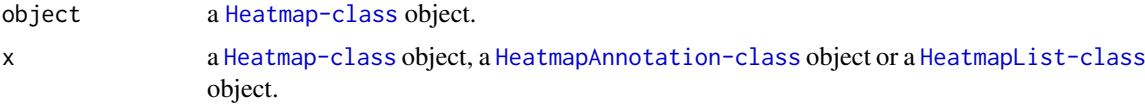

#### Details

There is a shortcut function +.AdditiveUnit.

# Value

A [HeatmapList-class](#page-68-1) object.

# Author(s)

Zuguang Gu <z.gu@dkfz.de>

# Examples

```
mat = matrix(rnorm(80, 2), 8, 10)
mat = rbind(mat, matrix(rnorm(40, -2), 4, 10))rownames(mat) = letters[1:12]
colnames(max) = letters[1:10]ht = Heatmap(mat)
add_heatmap(ht, ht)
ha = HeatmapAnnotation(points = anno_points(1:12, which = "row"),
    which = "row")
add_heatmap(ht, ha)
```
add\_heatmap-HeatmapAnnotation-method *Add row annotations or heatmaps as a heatmap list*

#### Description

Add row annotations or heatmaps as a heatmap list

#### Usage

```
## S4 method for signature 'HeatmapAnnotation'
add_heatmap(object, x)
```
# Arguments

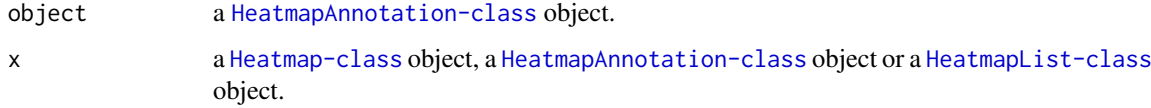

#### Details

There is a shortcut function +.AdditiveUnit.

# Value

A [HeatmapList-class](#page-68-1) object.

#### Author(s)

Zuguang Gu <z.gu@dkfz.de>

<span id="page-7-0"></span>

#### <span id="page-8-0"></span>Examples

```
mat = matrix(rnorm(80, 2), 8, 10)
mat = rbind(mat, matrix(rnorm(40, -2), 4, 10))rownames(mat) = letters[1:12]
colnames(mat) = letters[1:10]
ht = Heatmap(mat)
ha = HeatmapAnnotation(points = anno_points(1:12, which = "row"),
    which = "row")
add_heatmap(ha, ht)
```
add\_heatmap-HeatmapList-method

*Add heatmaps and row annotations to the heatmap list*

# Description

Add heatmaps and row annotations to the heatmap list

# Usage

```
## S4 method for signature 'HeatmapList'
add_heatmap(object, x)
```
#### Arguments

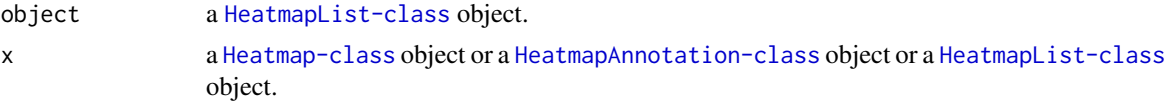

#### Details

There is a shortcut function +.AdditiveUnit.

# Value

A [HeatmapList-class](#page-68-1) object.

#### Author(s)

Zuguang Gu <z.gu@dkfz.de>

```
mat = matrix(rnorm(80, 2), 8, 10)
mat = rbind(mat, matrix(rnorm(40, -2), 4, 10))
rownames(mat) = letters[1:12]
colnames(mat) = letters[1:10]
ht = Heatmap(mat)
ht_list = ht + ht
```

```
add_heatmap(ht_list, ht)
ha = HeatmapAnnotation(points = anno_points(1:12, which = "row"),
    which = "row")
add_heatmap(ht_list, ha)
```
annotation\_legend\_size-HeatmapList-method *Size of the annotation legend viewport*

# Description

Size of the annotation legend viewport

# Usage

```
## S4 method for signature 'HeatmapList'
annotation_legend_size(object, legend_list = list(), ...)
```
# Arguments

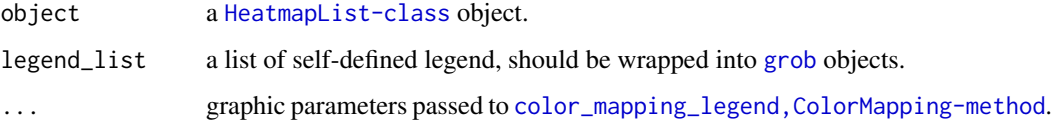

# Details

Legends for all heatmaps or legends for all annotations will be put in one viewport. This function calculates the size of such viewport. Note graphic parameters for legends will affect the size.

This function is only for internal use.

# Value

A [unit](#page-0-0) object.

# Author(s)

Zuguang Gu <z.gu@dkfz.de>

# Examples

# no example for this internal method NULL

<span id="page-9-0"></span>

<span id="page-10-1"></span><span id="page-10-0"></span>

Using barplot as annotation

#### Usage

```
anno_barplot(x, baseline = "min", which = c("column", "row"), border = TRUE, bar_width = 0.6,
    gp = gpar(fill = "#CCCCC"). lim = NULL, axis = FALSE, axis_side = NULL,
    axis\_gp = gpar(fontsize = 8), axis\_direction = c("normal", "reverse"), ...
```
#### Arguments

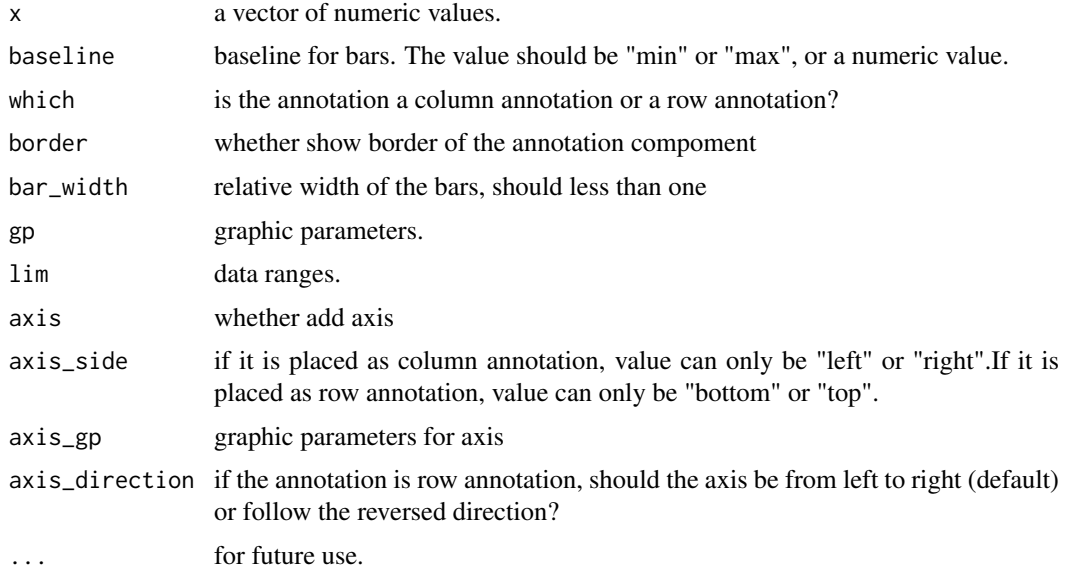

# Value

A graphic function which can be set in [HeatmapAnnotation](#page-65-1) constructor method.

# Author(s)

Zuguang Gu <z.gu@dkfz.de>

```
f = anno_barplot(rnorm(10))
grid.newpage(); f(1:10)
f = \text{anno\_barplot}(\text{rnorm}(10), \text{ which} = "row")grid.newpage(); f(1:10)
```
<span id="page-11-1"></span><span id="page-11-0"></span>

Using boxplot as annotation

#### Usage

```
anno_boxplot(x, which = c("column", "row"), border = TRUE,gp = gpar(fill = "#CCCCC'), lim = NULL,
   pch = 16, size = unit(2, "mm"), axis = FALSE, axis_side = NULL,
   axis\_gp = gpar(fontsize = 8), axis\_direction = c("normal", "reverse")
```
# Arguments

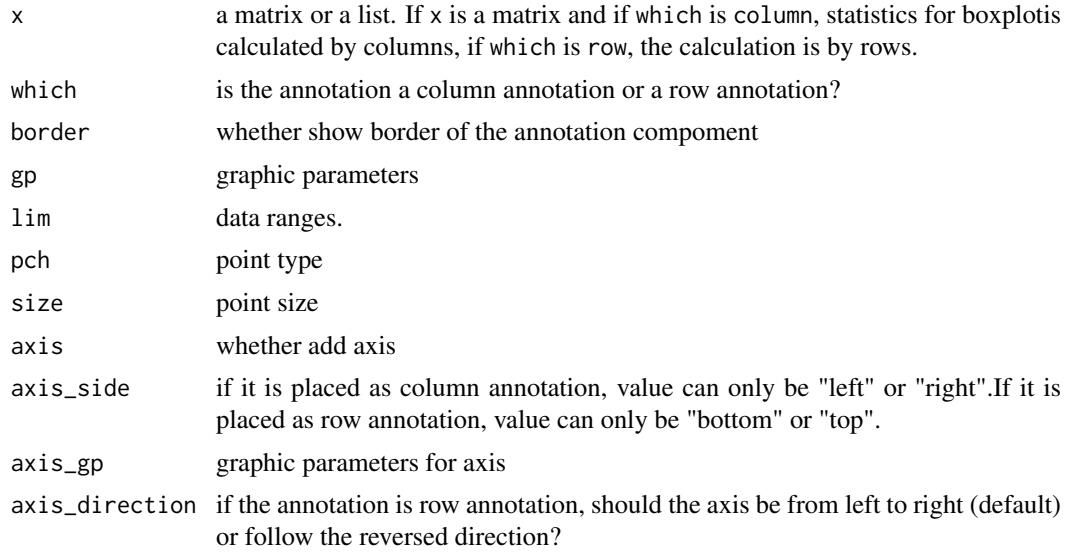

# Value

A graphic function which can be set in [HeatmapAnnotation](#page-65-1) constructor method.

# Author(s)

Zuguang Gu <z.gu@dkfz.de>

```
mat = matrix(rnorm(32), nrow = 4)f = anno_boxplot(mat)
grid.newpage(); f(1:8)
f = \text{anno\_boxplot}(\text{mat}, \text{ which} = "row")grid.newpage(); f(1:4)
lt = lapply(1:4, function(i) rnorm(8))
```
#### <span id="page-12-0"></span>anno\_density 13

```
f =anno_boxplot(lt)
grid.newpage(); f(1:4)
```
<span id="page-12-1"></span>anno\_density *Using kernel density as annotation*

#### Description

Using kernel density as annotation

#### Usage

```
anno_density(x, which = c("column", "row"), gp = gpar(fill = "#CCCCC"),
   type = c("lines", "violin", "heatmap"), ...)
```
#### Arguments

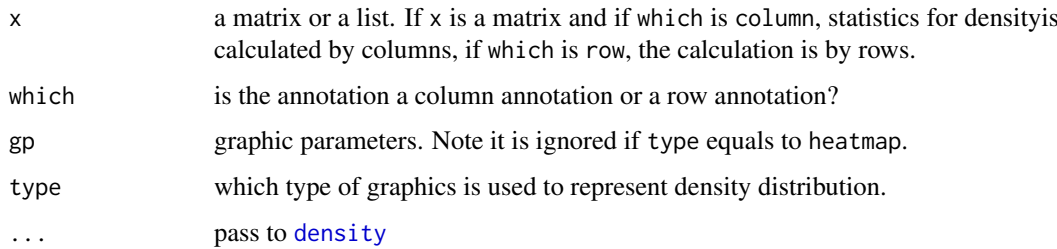

# Value

A graphic function which can be set in [HeatmapAnnotation](#page-65-1) constructor method.

#### Author(s)

Zuguang Gu <z.gu@dkfz.de>

```
mat = matrix(rnorm(32), nrow = 4)f = anno_density(mat)
grid.newpage(); f(1:8)
f = \text{anno\_density}(\text{mat}, \text{ which} = "row", \text{ type} = "violin")grid.newpage(); f(1:4)
lt = lapply(1:4, function(i) rnorm(8))
f = \text{anno\_density}(lt, \text{type} = \text{"heatmap"})grid.newpage(); f(1:4)
```
<span id="page-13-1"></span><span id="page-13-0"></span>

Using histogram as annotation

#### Usage

```
anno_histogram(x, which = c("column", "row"), gp = gpar(fill = "#CCCCC"), ...)
```
# Arguments

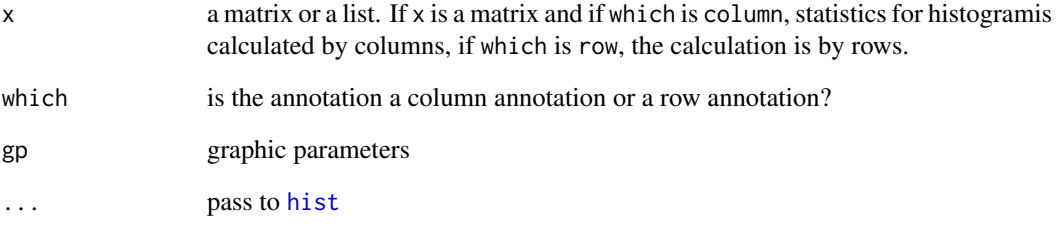

# Value

A graphic function which can be set in [HeatmapAnnotation](#page-65-1) constructor method.

#### Author(s)

Zuguang Gu <z.gu@dkfz.de>

```
mat = matrix(rnorm(32), nrow = 4)f = anno_histogram(mat)
grid.newpage(); f(1:8)
f = anno_histogram(mat, which = "row")
grid.newpage(); f(1:4)
lt = lapply(1:4, function(i) rnorm(8))
f = anno_histogram(lt)
grid.newpage(); f(1:4)
```
<span id="page-14-1"></span><span id="page-14-0"></span>

Using points as annotation

# Usage

```
anno_points(x, which = c("column", "row"), border = TRUE, gp = gpar(), pch = 16,
    size = unit(2, "mm"), lim = NULL, axis = FALSE, axis\_side = NULL,axis\_gp = gpar(fontsize = 8), axis\_direction = c("normal", "reverse"), ...
```
#### Arguments

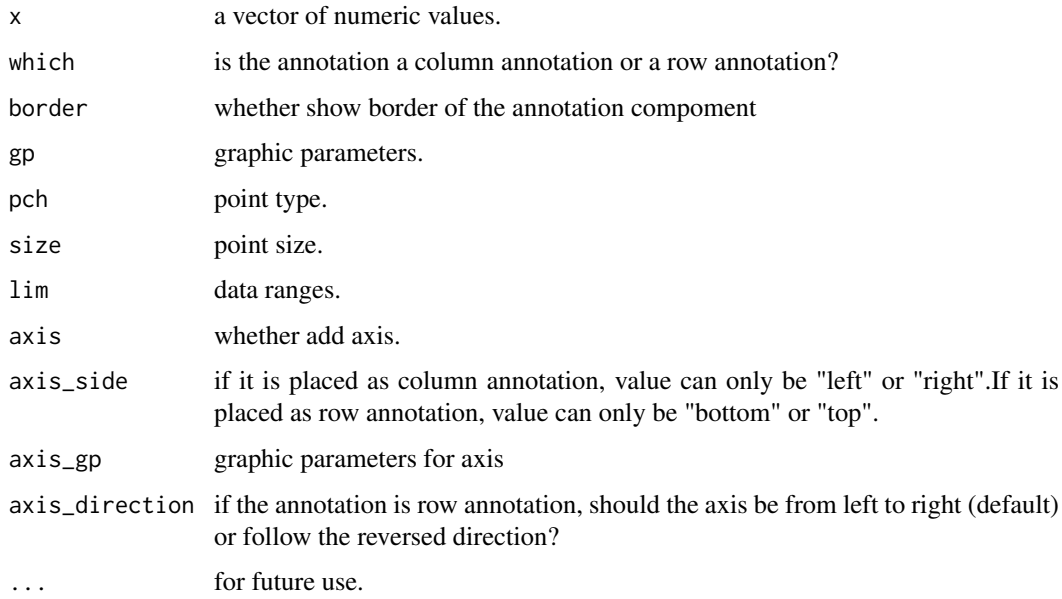

#### Value

A graphic function which can be set in [HeatmapAnnotation](#page-65-1) constructor method.

#### Author(s)

Zuguang Gu <z.gu@dkfz.de>

```
f = anno_points(rnorm(10))
grid.newpage(); f(1:10)
```
<span id="page-15-1"></span><span id="page-15-0"></span>

Using text as annotation

#### Usage

```
anno_text(x, which = c("column", "row"), gp = gpar(), rot = 0,
    just = NULL, offset = unit(0.5, "npc"))
```
#### Arguments

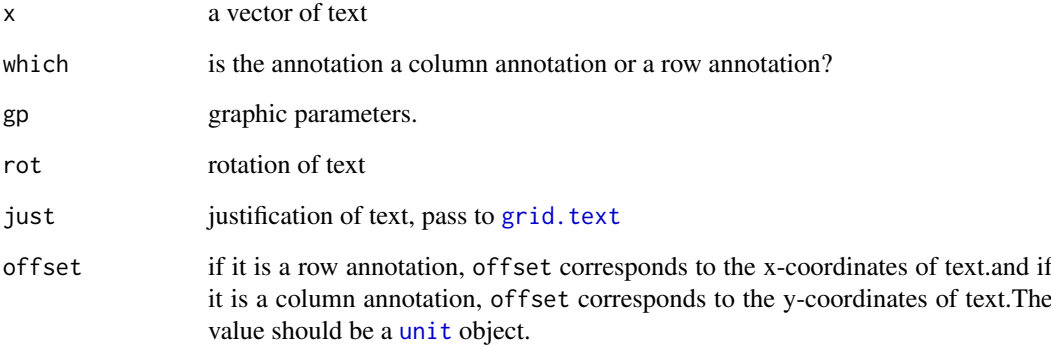

#### Value

A graphic function which can be set in [HeatmapAnnotation](#page-65-1) constructor method.

#### Author(s)

Zuguang Gu <z.gu@dkfz.de>

```
mat = matrix(rnorm(100), 10)colnames(mat) = letters[1:10]
rownames(mat) = LETTERS[1:10]
long_cn = do.call("paste0", rep(list(colnames(mat)), 4)) # just to construct long text
ha_rot_cn = HeatmapAnnotation(text = anno_text(long_cn, rot = 45, offset = unit(5, "mm")))
Heatmap(mat, name = "foo", top_annotation = ha_rot_cn, top_annotation_height = unit(1.2, "cm"))
```
<span id="page-16-1"></span><span id="page-16-0"></span>

Constructor methods for ColorMapping class

#### Usage

```
ColorMapping(name, colors = NULL, levels = NULL,
    col_fun = NULL, breaks = NULL, na_col = "HFFFFF")
```
#### Arguments

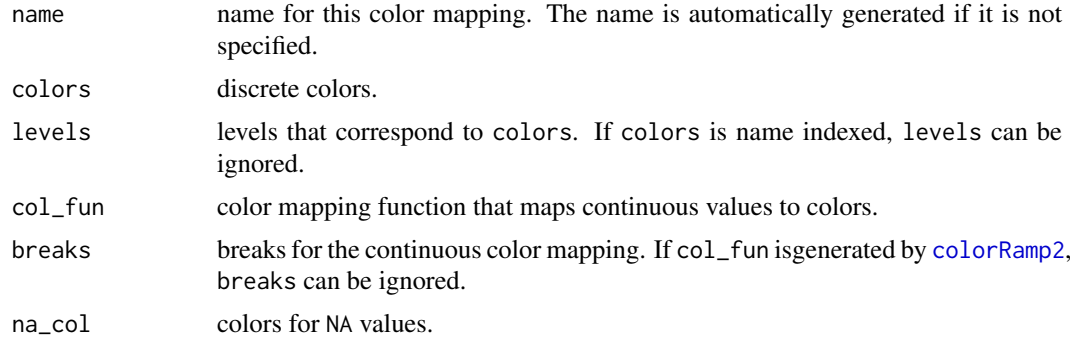

# Details

colors and levels are used for discrete color mapping, col\_fun and breaks are used for continuous color mapping.

#### Value

A [ColorMapping-class](#page-17-1) object.

# Author(s)

Zuguang Gu <z.gu@dkfz.de>

```
# discrete color mapping for characters
cm = ColorMapping(name = "test",
   color = c("blue", "white", "red"),levels = c("a", "b", "c")cm
# discrete color mapping for numeric values
cm = ColorMapping(name = "test",
   colors = c("blue", "white", "red"),levels = c(1, 2, 3))
cm
```

```
# continuous color mapping
require(circlize)
cm = ColorMapping(name = "test",
    col_fun = colorRamp2(c(0, 0.5, 1), c("blue", "white", "red")))
cm
```
<span id="page-17-1"></span>ColorMapping-class *Class to map values to colors*

#### Description

Class to map values to colors

# Details

The [ColorMapping-class](#page-17-1) handles color mapping with both discrete values and continuous values. Discrete values are mapped by setting a vector of colors and continuous values are mapped by setting a color mapping function.

#### Methods

The [ColorMapping-class](#page-17-1) provides following methods:

- [ColorMapping](#page-16-1): contructor methods.
- [map\\_to\\_colors,ColorMapping-method](#page-0-0): mapping values to colors.
- color\_mapping\_legend, ColorMapping-method: draw legend or get legend as a [grob](#page-0-0) object.

# Author(s)

Zuguang Gu <z.gu@dkfz.de>

#### Examples

```
# for examples, please go to `ColorMapping` method page
NULL
```
color\_mapping\_legend-ColorMapping-method *Draw legend based on color mapping*

# Description

Draw legend based on color mapping

# Usage

```
## S4 method for signature 'ColorMapping'
color_mapping_legend(object, ...,
   plot = TRUE,
   title = object@name,
   title_gp = gpar(fontsize = 10, fontface = "bold"),
   color_bar = c("discrete", "continuous"),
   grid\_height = unit(4, "mm"),
   grid\_width = unit(4, "mm"),
   grid_border = "white",
   at = object@levels,
   labels = at,labels_gp = gpar(fontsize = 10),
   param = NULL)
```
# Arguments

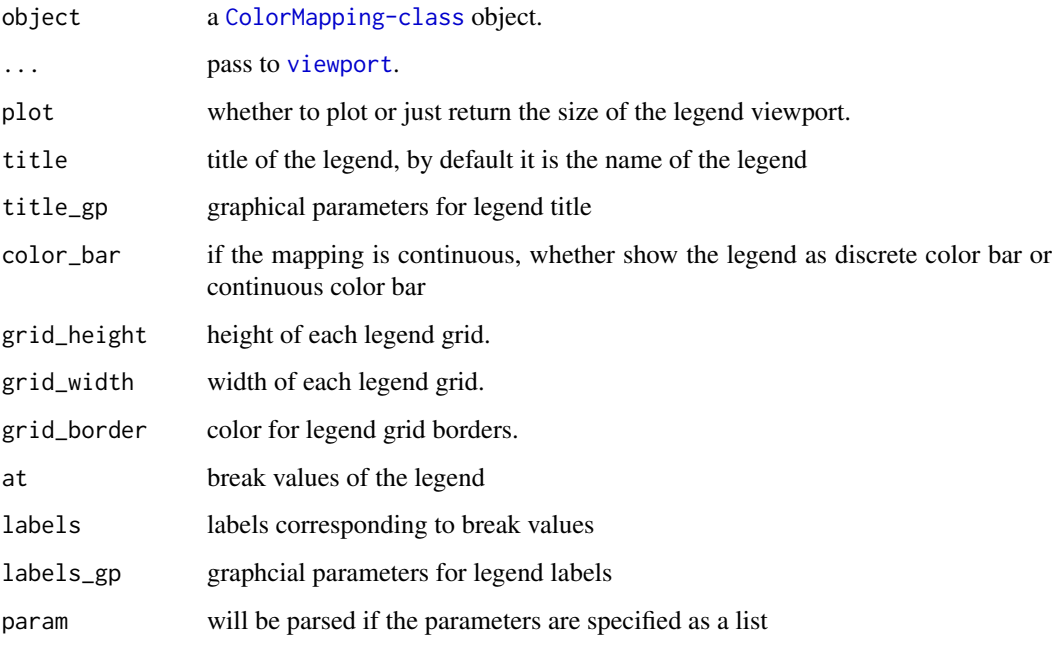

# Details

A viewport is created which contains a legend title, legend grids and corresponding labels.

This function will be improved in the future to support more types of legends.

# Value

A [grob](#page-0-0) object which contains the legend

#### Author(s)

Zuguang Gu <z.gu@dkfz.de>

# Examples

```
# discrete color mapping for characters
cm = ColorMapping(name = "test",
    colors = c("blue", "white", "red"),
    levels = c("a", "b", "c"))
grid.newpage()
color_mapping_legend(cm)
# discrete color mapping for numeric values
cm = ColorMapping(name = "test",
    colors = c("blue", "white", "red"),
    levels = c(1, 2, 3))
grid.newpage()
color_mapping_legend(cm)
# continuous color mapping
require(circlize)
cm = ColorMapping(name = "test",
   col_fun = colorRamp2(c(0, 0.5, 1), c("blue", "white", "red"))grid.newpage()
color_mapping_legend(cm, title_gp = gpar(fontsize = 16))
```
columnAnnotation *Construct column annotations*

#### Description

Construct column annotations

#### Usage

columnAnnotation(...)

# Arguments

... pass to [HeatmapAnnotation](#page-65-1)

#### Details

The function is identical to

HeatmapAnnotation(..., which = "column")

#### Value

A [HeatmapAnnotation-class](#page-67-1) object.

# Author(s)

Zuguang Gu <z.gu@dkfz.de>

<span id="page-19-0"></span>

# <span id="page-20-0"></span>column\_anno\_barplot 21

# Examples

```
df = data.frame(type = c("a", "a", "a", "b", "b", "b"))
ha = rowAnnotation(df = df)
```
column\_anno\_barplot *Column annotation which is represented as barplots*

#### Description

Column annotation which is represented as barplots

#### Usage

column\_anno\_barplot(...)

# Arguments

... pass to [anno\\_barplot](#page-10-1)

#### Details

A wrapper of [anno\\_barplot](#page-10-1) with pre-defined which to column.

#### Value

See help page of [anno\\_barplot](#page-10-1)

# Author(s)

Zuguang Gu <z.gu@dkfz.de>

# Examples

# There is no example NULL

column\_anno\_boxplot *Column annotation which is represented as boxplots*

# Description

Column annotation which is represented as boxplots

# Usage

column\_anno\_boxplot(...)

#### <span id="page-21-0"></span>Arguments

... pass to [anno\\_boxplot](#page-11-1)

# Details

A wrapper of [anno\\_boxplot](#page-11-1) with pre-defined which to column.

# Value

See help page of [anno\\_boxplot](#page-11-1)

#### Author(s)

Zuguang Gu <z.gu@dkfz.de>

# Examples

# There is no example NULL

column\_anno\_density *Column annotation which is represented as density plot*

# Description

Column annotation which is represented as density plot

# Usage

```
column_anno_density(...)
```
# Arguments

... pass to [anno\\_density](#page-12-1)

# Details

A wrapper of [anno\\_density](#page-12-1) with pre-defined which to column.

# Value

See help page of [anno\\_density](#page-12-1)

# Author(s)

Zuguang Gu <z.gu@dkfz.de>

# Examples

# There is no example NULL

<span id="page-22-0"></span>column\_anno\_histogram *Column annotation which is represented as histogram*

#### Description

Column annotation which is represented as histogram

# Usage

```
column_anno_histogram(...)
```
#### Arguments

... pass to [anno\\_histogram](#page-13-1)

# Details

A wrapper of [anno\\_histogram](#page-13-1) with pre-defined which to column.

#### Value

See help page of [anno\\_histogram](#page-13-1)

#### Author(s)

Zuguang Gu <z.gu@dkfz.de>

# Examples

# There is no example NULL

column\_anno\_points *Column annotation which is represented as points*

#### Description

Column annotation which is represented as points

# Usage

column\_anno\_points(...)

#### Arguments

... pass to [anno\\_points](#page-14-1)

# Details

A wrapper of [anno\\_points](#page-14-1) with pre-defined which to column.

# Value

See help page of [anno\\_points](#page-14-1)

# Author(s)

Zuguang Gu <z.gu@dkfz.de>

# Examples

# There is no example NULL

column\_anno\_text *Column annotation which is represented as text*

# Description

Column annotation which is represented as text

#### Usage

column\_anno\_text(...)

# Arguments

... pass to [anno\\_text](#page-15-1)

# Details

A wrapper of [anno\\_text](#page-15-1) with pre-defined which to column.

#### Value

See help page of [anno\\_text](#page-15-1)

# Author(s)

Zuguang Gu <z.gu@dkfz.de>

# Examples

# There is no example NULL

<span id="page-23-0"></span>

<span id="page-24-0"></span>column\_dend-dispatch *Method dispatch page for column\_dend*

#### Description

Method dispatch page for column\_dend.

# Dispatch

column\_dend can be dispatched on following classes:

- [column\\_dend,HeatmapList-method](#page-0-0), [HeatmapList-class](#page-68-1) class method
- [column\\_dend,Heatmap-method](#page-0-0), [Heatmap-class](#page-64-1) class method

# Examples

# no example NULL

column\_dend-Heatmap-method

*Get column dendrograms from a heatmap*

#### Description

Get column dendrograms from a heatmap

# Usage

```
## S4 method for signature 'Heatmap'
column_dend(object)
```
# Arguments

object a [Heatmap-class](#page-64-1) object

# Value

A dendrogram object

# Examples

# There is no example NULL

```
column_dend-HeatmapList-method
```
*Get column dendrograms from a heatmap list*

# Description

Get column dendrograms from a heatmap list

# Usage

```
## S4 method for signature 'HeatmapList'
column_dend(object)
```
#### Arguments

object a [HeatmapList-class](#page-68-1) object

# Value

A list of dendrograms for which dendrogram corresponds to each matrix

# Examples

```
# There is no example
NULL
```
column\_order-dispatch *Method dispatch page for column\_order*

# Description

Method dispatch page for column\_order.

# Dispatch

column\_order can be dispatched on following classes:

- column\_order, HeatmapList-method, [HeatmapList-class](#page-68-1) class method
- [column\\_order,Heatmap-method](#page-0-0), [Heatmap-class](#page-64-1) class method

# Examples

# no example NULL

<span id="page-26-0"></span>column\_order-Heatmap-method

*Get column order from a heatmap list*

# Description

Get column order from a heatmap list

#### Usage

```
## S4 method for signature 'Heatmap'
column_order(object)
```
# Arguments

object a [Heatmap-class](#page-64-1) object

# Value

A vector containing column orders

#### Examples

# There is no example NULL

column\_order-HeatmapList-method

*Get column order from a heatmap list*

# Description

Get column order from a heatmap list

# Usage

```
## S4 method for signature 'HeatmapList'
column_order(object)
```
# Arguments

object a [HeatmapList-class](#page-68-1) object

# Value

A list contains column orders which correspond every matrix

#### Examples

# There is no example NULL

<span id="page-27-0"></span>component\_height-dispatch

*Method dispatch page for component\_height*

# Description

Method dispatch page for component\_height.

# Dispatch

component\_height can be dispatched on following classes:

- component\_height, HeatmapList-method, [HeatmapList-class](#page-68-1) class method
- [component\\_height,Heatmap-method](#page-0-0), [Heatmap-class](#page-64-1) class method

# Examples

# no example NULL

component\_height-Heatmap-method *Height of each heatmap component*

# Description

Height of each heatmap component

# Usage

```
## S4 method for signature 'Heatmap'
component_height(object, k = 1:9)
```
# Arguments

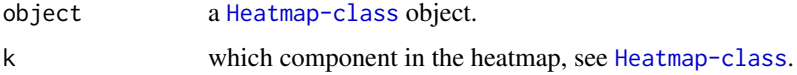

# Details

This function is only for internal use.

# Value

A [unit](#page-0-0) object.

<span id="page-28-0"></span>component\_height-HeatmapList-method 29

# Author(s)

Zuguang Gu <z.gu@dkfz.de>

# Examples

# no example for this internal method

component\_height-HeatmapList-method *Height of each heatmap list component*

# Description

Height of each heatmap list component

# Usage

```
## S4 method for signature 'HeatmapList'
component_height(object, k = 1:7)
```
# Arguments

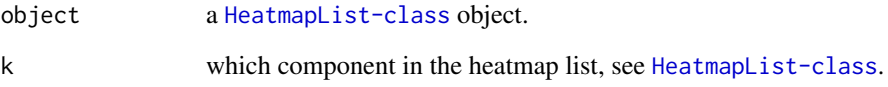

# Value

A [unit](#page-0-0) object

# Author(s)

Zuguang Gu <z.gu@dkfz.de>

# Examples

# no example for this internal method

<span id="page-29-0"></span>component\_width-dispatch

*Method dispatch page for component\_width*

# Description

Method dispatch page for component\_width.

# Dispatch

component\_width can be dispatched on following classes:

- component\_width, HeatmapList-method, [HeatmapList-class](#page-68-1) class method
- [component\\_width,Heatmap-method](#page-0-0), [Heatmap-class](#page-64-1) class method

# Examples

# no example NULL

component\_width-Heatmap-method *Width of each heatmap component*

# Description

Width of each heatmap component

# Usage

```
## S4 method for signature 'Heatmap'
component_width(object, k = 1:7)
```
# Arguments

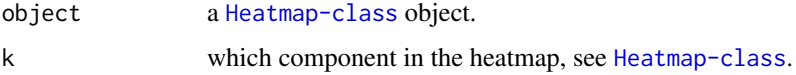

# Details

This function is only for internal use.

# Value

A [unit](#page-0-0) object.

# <span id="page-30-0"></span>Detials

This function is only for internal use.

# Author(s)

Zuguang Gu <z.gu@dkfz.de>

# Examples

# no example for this internal method

component\_width-HeatmapList-method *Width of each heatmap list component*

# Description

Width of each heatmap list component

# Usage

```
## S4 method for signature 'HeatmapList'
component_width(object, k = 1:7)
```
#### Arguments

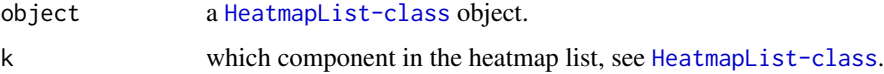

# Details

This function is only for internal use.

# Value

A [unit](#page-0-0) object

# Author(s)

Zuguang Gu <z.gu@dkfz.de>

# Examples

# no example for this internal method

<span id="page-31-0"></span>decorate\_annotation *Decorate the heatmap annotation*

# Description

Decorate the heatmap annotation

#### Usage

decorate\_annotation(annotation, code, slice = NULL)

#### Arguments

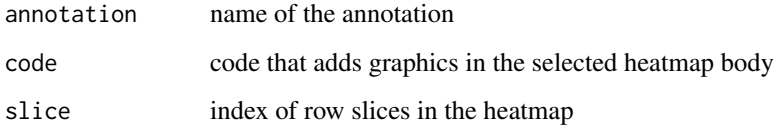

#### Details

There is a viewport for every column annotation and row annotation. This function contructs the name of the viewport, goes to the viewport by [seekViewport](#page-0-0) and applies code to that viewport.

#### Value

The function returns no value.

#### Author(s)

Zuguang Gu <z.gu@dkfz.de>

```
set.seed(123)
ha1 = HeatmapAnnotation(df = data.frame(type = rep(lefters[1:2], 5)))ha2 = rowAnnotation(point = anno_points(runif(10), which = "row"))
Heatmap(matrix(rnorm(100), 10), name = "mat", km = 2,
   top_annotation = ha1) + ha2decorate_annotation("type", {
   grid.circle(x = unit(c(0.2, 0.4, 0.6, 0.8), "npc"),gp = gpar(fill = "#FF000080")})
decorate_annotation("point", {
   grid.rect(gp = gpar(fill = "#FF000080"))}, slice = 2)
```
<span id="page-32-0"></span>decorate\_column\_dend *Decorate heatmap dendrogram on columns*

#### Description

Decorate heatmap dendrogram on columns

# Usage

```
decorate_column_dend(...)
```
# Arguments

... pass to [decorate\\_dend](#page-34-1)

#### Details

This is a wrapper function which pre-defined which argument in [decorate\\_dend](#page-34-1).

# Value

The function returns no value.

# Author(s)

Zuguang Gu <z.gu@dkfz.de>

#### Examples

# No example for this function NULL

decorate\_column\_names *Decorate heatmap column names*

# Description

Decorate heatmap column names

# Usage

decorate\_column\_names(...)

#### Arguments

... pass to [decorate\\_dimnames](#page-35-1)

# Details

This is a helper function which pre-defined which argument in [decorate\\_dimnames](#page-35-1).

# Value

The function returns no value.

# Author(s)

Zuguang Gu <z.gu@dkfz.de>

# Examples

# No example for this function NULL

decorate\_column\_title *Decorate heatmap column title*

# Description

Decorate heatmap column title

#### Usage

decorate\_column\_title(...)

#### Arguments

... pass to [decorate\\_title](#page-39-1)

# Details

This is a helper function which pre-defined which argument in [decorate\\_title](#page-39-1).

# Value

The function returns no value.

# Author(s)

Zuguang Gu <z.gu@dkfz.de>

# Examples

# No example for this function NULL

<span id="page-33-0"></span>

<span id="page-34-1"></span><span id="page-34-0"></span>

Decorate the heatmap dendrogram

#### Usage

```
decorate_dend(heatmap, code, slice = 1, which = c("column", "row"))
```
#### Arguments

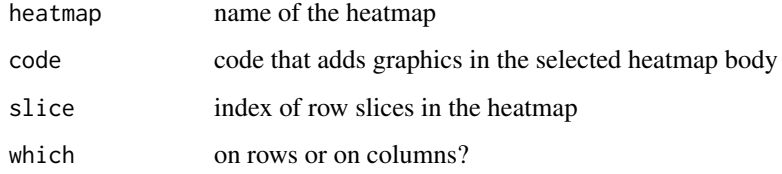

#### Details

There is a viewport for each dendrogram in the heatmap. This function contructs the name of the viewport, goes to the viewport by [seekViewport](#page-0-0) and applies code to that viewport.

Since you know the number of leaves in the dendrogram, it is simple to calculate the position of every leave in the dendrogram. E.g., for the column dendrogram, the i<sup> $\Lambda$ </sup>th leave is located at:

# assume nc is the number of columns unit((i-0.5)/nc, "npc")

#### Value

This function returns no value.

#### Author(s)

Zuguang Gu <z.gu@dkfz.de>

```
set.seed(123)
Heatmap(matrix(rnorm(100), 10), name = "mat", km = 2)
decorate_dend("mat", {
   grid.rect(gp = gpar(fill = "#FF000080"))}, which = "row", slice = 2)
```
<span id="page-35-1"></span><span id="page-35-0"></span>decorate\_dimnames *Decorate the heatmap dimension names*

#### Description

Decorate the heatmap dimension names

#### Usage

```
decorate_dimnames(heatmap, code, slice = 1, which = c("column", "row"))
```
#### Arguments

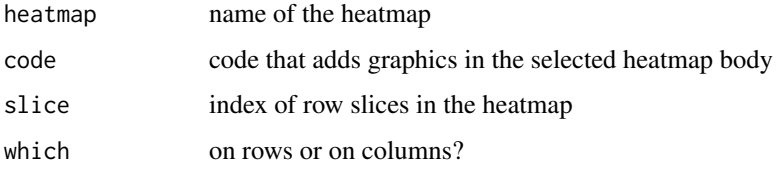

#### Details

There is a viewport for row names and column names in the heatmap. This function contructs the name of the viewport, goes to the viewport by [seekViewport](#page-0-0) and applies code to that viewport.

Since you know the dimensions of the matrix, it is simple to calculate the position of every row name or column name in the heatmap. E.g., for the column column, the i^th name is located at:

# assume nc is the number of columns unit((i-0.5)/nc, "npc")

# Value

The function returns no value.

#### Author(s)

Zuguang Gu <z.gu@dkfz.de>

```
set.seed(123)
mat = matrix(rnorm(100), 10)rownames(mat) = letters[1:10]
colnames(mat) = LETTERS[1:10]
Heatmap(mat, name = "mat", km = 2)
decorate_dimnames("mat", {
    grid.rect(gp = gpar(fill = "#FF000080"))}, which = "row", slice = 2)
```
decorate\_heatmap\_body *Decorate the heatmap body*

## Description

Decorate the heatmap body

## Usage

```
decorate_heatmap_body(heatmap, code, slice = 1)
```
#### Arguments

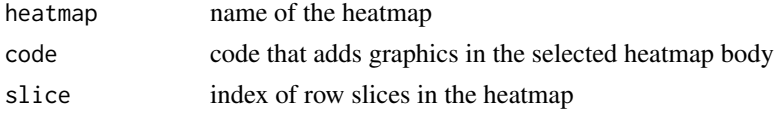

# Details

There is a viewport for each row slice in each heatmap. This function contructs the name of the viewport, goes to the viewport by [seekViewport](#page-0-0) and applies code to that viewport.

Since you know the number of rows and columns for that row slice, it is simple to calculate the position of every small grid in the row slice. E.g., the position for the grid in i^th row and j^th column is:

```
# assume nc is the number of columns
# and nr is the number of rows in that row slice
unit((i-0.5)/nc, "npc")
unit((j-0.5)/nr, "npc")# the width is
unit(1/nc, "npc")
# the height is
unit(1/nr, "npc")
```
## Value

This function returns no value.

### Author(s)

Zuguang Gu <z.gu@dkfz.de>

```
set.seed(123)
Heatmap(matrix(rnorm(100), 10), name = "mat")
decorate_heatmap_body("mat", {
    grid.circle(gp = gpar(fill = "#FF000080"))})
```
decorate\_row\_dend *Decorate heatmap dendrogram on rows*

### Description

Decorate heatmap dendrogram on rows

# Usage

```
decorate_row_dend(...)
```
## Arguments

... pass to [decorate\\_dend](#page-34-0)

#### Details

This is a helper function which pre-defined which argument in [decorate\\_dend](#page-34-0).

# Value

The function returns no value.

# Author(s)

Zuguang Gu <z.gu@dkfz.de>

## Examples

# No example for this function NULL

decorate\_row\_names *Decorate heatmap row names*

# Description

Decorate heatmap row names

# Usage

decorate\_row\_names(...)

#### Arguments

... pass to [decorate\\_dimnames](#page-35-0)

# Details

This is a helper function which pre-defined which argument in [decorate\\_dimnames](#page-35-0).

```
decorate_row_title 39
```
# Value

The function returns no value.

# Author(s)

Zuguang Gu <z.gu@dkfz.de>

## Examples

# No example for this function NULL

decorate\_row\_title *Decorate heatmap row title*

## Description

Decorate heatmap row title

### Usage

decorate\_row\_title(...)

#### Arguments

... pass to [decorate\\_title](#page-39-0)

# Details

This is a helper function which pre-defined which argument in [decorate\\_title](#page-39-0).

# Value

The function returns no value.

## Author(s)

Zuguang Gu <z.gu@dkfz.de>

## Examples

# No example for this function NULL

<span id="page-39-0"></span>

# Description

Decorate the heatmap title

## Usage

```
decorate_title(heatmap, code, slice = 1, which = c("column", "row"))
```
## Arguments

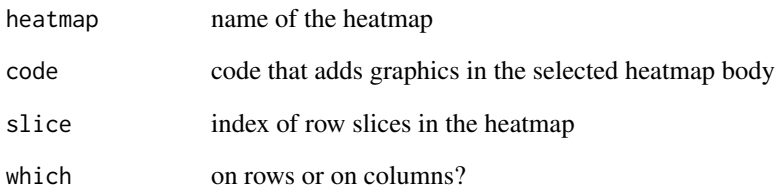

## Details

There is a viewport for row titles and column title in the heatmap. This function contructs the name of the viewport, goes to the viewport by [seekViewport](#page-0-0) and applies code to that viewport.

# Value

The function returns no value.

### Author(s)

Zuguang Gu <z.gu@dkfz.de>

```
set.seed(123)
Heatmap(matrix(rnorm(100), 10), name = "mat", km = 2)
decorate_title("mat", {
    grid.rect(gp = gpar(fill = "#FF000080"))}, which = "row", slice = 2)
```
densityHeatmap *Use colors to represent density distribution*

## Description

Use colors to represent density distribution

# Usage

```
densityHeatmap(data,
   col = rev(brewer.pal(11, "Spectral")),
   color_space = "LAB",
   anno = NULL,ylab = deparse(substitute(data)),
   title = paste0("Density heatmap of ", deparse(substitute(data))))
```
#### Arguments

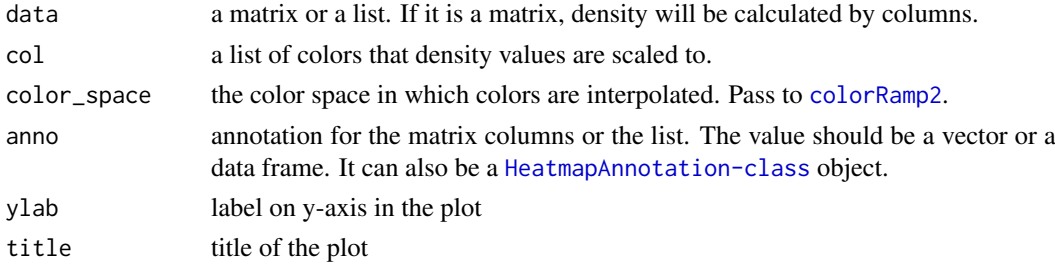

#### Details

To visualize data distribution in a matrix or in a list, sometimes we use boxplot or beanplot. Here we use colors to map the density values and visualize distribution of values in each column (or each vector in the list) through a heatmap. It is useful if you have huge number of columns in data to visualize.

#### Value

No value is returned.

#### Author(s)

Zuguang Gu <z.gu@dkfz.de>

```
matrix = matrix(rnorm(100), 10); colnames(matrix) = letters[1:10]
densityHeatmap(matrix)
densityHeatmap(matrix, anno = rep(c("A", "B"), each = 5))
densityHeatmap(matrix, col = c("white", "red"), anno = rep(c("A", "B"), each = 5))
ha = HeatmapAnnotation(points = anno_points(runif(10)))
densityHeatmap(matrix, anno = ha)
lt = list(rnorm(10), rnorm(10))densityHeatmap(lt)
```
## Description

Calculate pairwise distance from a matrix

### Usage

```
dist2(mat, pairwise_fun = function(x, y) sqrt(sum((x - y)^2), ...)
```
#### Arguments

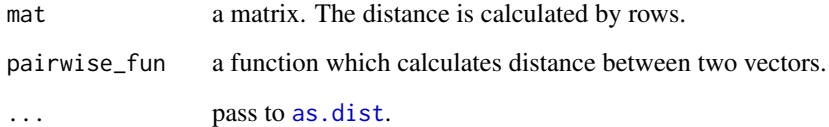

# Details

You can construct any type of distance measurements by defining a pair-wise distance function. The function is implemented by two nested for loops, so the efficiency may not be so good.

## Value

A [dist](#page-0-0) object.

## Author(s)

Zuguang Gu <z.gu@dkfz.de>

```
mat = matrix(rnorm(40), nr = 4, ncol = 10)rownames(mat) = letters[1:4]
colnames(mat) = letters[1:10]
d2 = dist2(mat)d2 = dist2(mat, pairwise_fn = function(x, y) 1 - cor(x, y))d2 = dist2(mat, pairwise\_fun = function(x, y) {
   l = is.na(x) & is.na(y)
    sqrt(sum((x[1] - y[1])^2))})
```
#### Description

Method dispatch page for draw.

#### Dispatch

draw can be dispatched on following classes:

- [draw,HeatmapAnnotation-method](#page-0-0), [HeatmapAnnotation-class](#page-67-0) class method
- [draw,SingleAnnotation-method](#page-0-0), [SingleAnnotation-class](#page-97-0) class method
- draw, HeatmapList-method, [HeatmapList-class](#page-68-0) class method
- [draw,Heatmap-method](#page-0-0), [Heatmap-class](#page-64-0) class method

## Examples

# no example NULL

draw-Heatmap-method *Draw a single heatmap*

# Description

Draw a single heatmap

#### Usage

```
## S4 method for signature 'Heatmap'
draw(object, internal = FALSE, test = FALSE, ...)
```
## Arguments

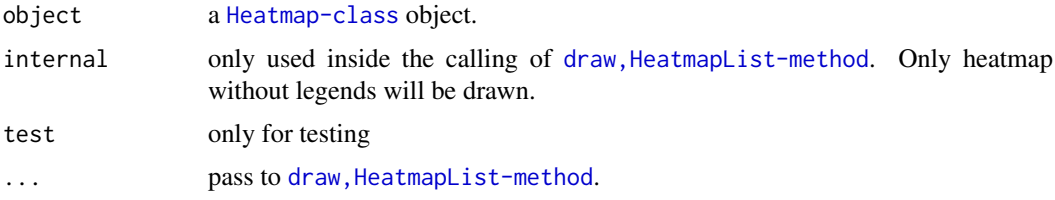

# Details

The function creates a [HeatmapList-class](#page-68-0) object which only contains a single heatmap and call draw, HeatmapList-method to make the final heatmap.

### Value

This function returns no value.

## Author(s)

Zuguang Gu <z.gu@dkfz.de>

#### Examples

```
mat = matrix(rnorm(80, 2), 8, 10)mat = rbind(mat, matrix(rnorm(40, -2), 4, 10))rownames(mat) = letters[1:12]
colnames(mat) = letters[1:10]
ht = Heatmap(mat)
draw(ht, heatmap_legend_side = "left")
```
draw-HeatmapAnnotation-method

*Draw the heatmap annotations*

#### Description

Draw the heatmap annotations

## Usage

## S4 method for signature 'HeatmapAnnotation' draw(object, index,  $k = NULL, n = NULL, ...$ )

### Arguments

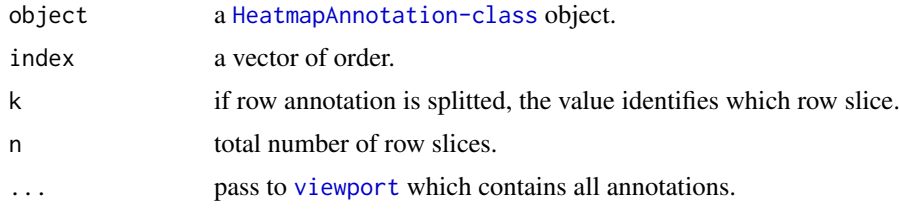

### Details

A viewport is created. Mostly, this method is used inside draw, HeatmapList-method.

### Value

No value is returned.

# Author(s)

Zuguang Gu <z.gu@dkfz.de>

#### draw-HeatmapList-method 45

#### Examples

```
df = data.frame(type = c("a", "a", "a", "b", "b", "b"),ha = HeatmapAnnotation(df = df)
grid.newpage(); draw(ha, 1:6)
grid.newpage(); draw(ha, 6:1)
ha = HeatmapAnnotation(df = df, col = list(type = c("a" = "red", "b" = "blue")))
grid.newpage(); draw(ha, 1:6)
ha = HeatmapAnnotation(df = df, col = list(type = c("a" = "red", "b" = "blue")),
    which = "row")
grid.newpage(); draw(ha, 1:6)
ha = HeatmapAnnotation(points = anno_points(1:6))
grid.newpage(); draw(ha, 1:6)
ha = HeatmapAnnotation(histogram = anno_barplot(1:6))
grid.newpage(); draw(ha, 1:6)
mat = matrix(rnorm(36), 6)
ha = HeatmapAnnotation(boxplot = anno_boxplot(mat))
grid.newpage(); draw(ha, 1:6)
```
draw-HeatmapList-method

```
Draw a list of heatmaps
```
#### Description

Draw a list of heatmaps

# Usage

```
## S4 method for signature 'HeatmapList'
draw(object,
    padding = unit(c(2, 2, 2, 2), "mm"),newpage = TRUE,...)
```
#### Arguments

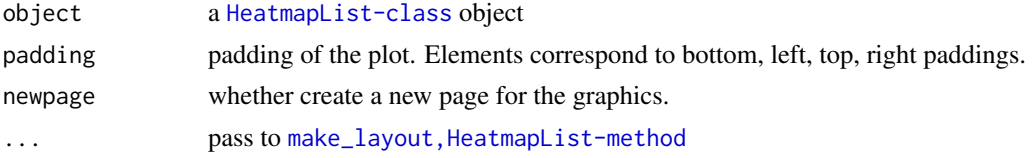

#### Details

The function first calls make\_layout, HeatmapList-method to calculate the layout of the heatmap list and the layout of every single heatmap, then makes the plot by re-calling the graphic functions which are already recorded in the layout.

#### Value

This function returns a list of row dendrograms and column dendrogram.

## Author(s)

Zuguang Gu <z.gu@dkfz.de>

# Examples

```
mat = matrix(rnorm(80, 2), 8, 10)
mat = rbind(mat, matrix(rnorm(40, -2), 4, 10))rownames(mat) = letters[1:12]
colnames(mat) = letters[1:10]
ht = Heatmap(mat)
ht<sub>list</sub> = ht + htdraw(ht_list)
draw(ht_list, row_title = "row title", column_title = "column title",
heatmap_legend_side = "top")
```
draw-SingleAnnotation-method

*Draw the single annotation*

### Description

Draw the single annotation

#### Usage

## S4 method for signature 'SingleAnnotation'  $draw(object, index, k = NULL, n = NULL)$ 

## Arguments

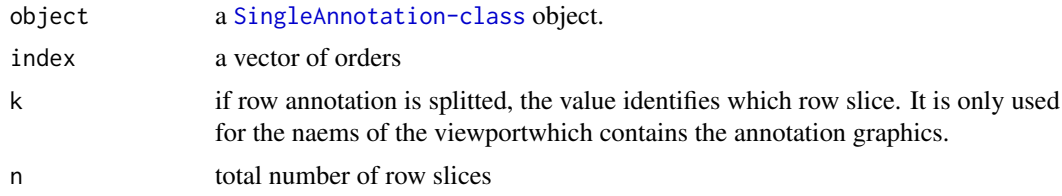

# Details

A viewport is created.

The graphics would be different depending the annotation is a row annotation or a column annotation.

#### Value

No value is returned.

#### Author(s)

Zuguang Gu <z.gu@dkfz.de>

#### Examples

```
anno = SingleAnnotation(name = "test", value = c("a", "a", "a", "b", "b", "b"))
grid.newpage(); draw(anno, 1:5)
grid.newpage(); draw(anno, c(1, 4, 3, 5, 2))
anno = SingleAnnotation(value = c("a", "a", "a", "b", "b", "b"),col = c("a" = "red", "b" = "blue")grid.newpage(); draw(anno, 1:5)
grid.newpage(); draw(anno, c(1, 4, 3, 5, 2))
anno = SingleAnnotation(value = c("a", "a", "a", "b", "b", "b"),col = c("a" = "red", "b" = "blue"), which = "row")
grid.newpage(); draw(anno, 1:5)
anno = SingleAnnotation(value = 1:10)
grid.newpage(); draw(anno, 1:10)
require(circlize)
anno = SingleAnnotation(value = 1:10, col = colorRamp2(c(1, 10), c("blue", "red")))
grid.newpage(); draw(anno, 1:10)
anno = SingleAnnotation(fun = anno_points(1:10))
grid.newpage(); draw(anno, 1:10)
```
draw\_annotation-Heatmap-method

*Draw column annotations*

# Description

Draw column annotations

# Usage

```
## S4 method for signature 'Heatmap'
draw_annotation(object, which = c("top", "bottom"))
```
#### Arguments

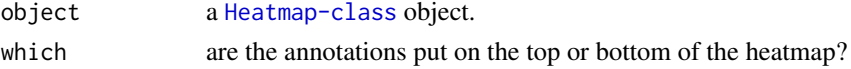

#### Details

A viewport is created which contains column annotations.

Since the column annotations is a [HeatmapAnnotation-class](#page-67-0) object, the function calls draw, HeatmapAnnotation-met to draw the annotations.

This function is only for internal use.

#### Value

This function returns no value.

### Author(s)

Zuguang Gu <z.gu@dkfz.de>

## Examples

```
# no example for this internal method
NULL
```
draw\_annotation\_legend-HeatmapList-method *Draw legends for all column annotations*

## Description

Draw legends for all column annotations

#### Usage

```
## S4 method for signature 'HeatmapList'
draw_annotation_legend(object, legend_list = list(), ...)
```
## Arguments

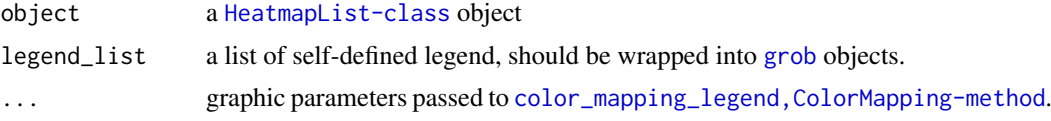

### Details

A viewport is created which contains annotation legends. This function is only for internal use.

#### Value

This function returns no value.

# Author(s)

Zuguang Gu <z.gu@dkfz.de>

## Examples

# no example for this internal method NULL

draw\_dend-Heatmap-method

```
Draw dendrogram on row or column
```
# Description

Draw dendrogram on row or column

## Usage

```
## S4 method for signature 'Heatmap'
draw_dend(object,
   which = c("row", "column"), k = 1, max\_height = NULL, ...)
```
## Arguments

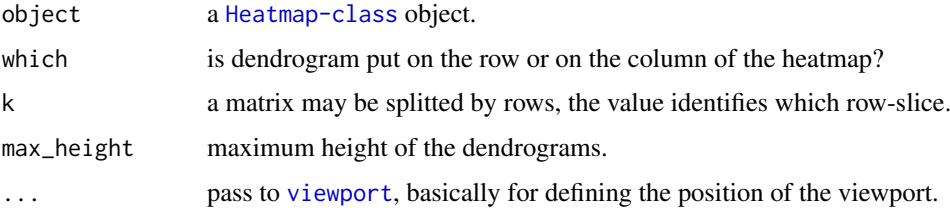

# Details

If the matrix is split into several row slices, a list of dendrograms will be drawn by the heatmap that each dendrogram corresponds to its row slices.

A viewport is created which contains dendrograms.

This function is only for internal use.

# Value

This function returns no value.

#### Author(s)

Zuguang Gu <z.gu@dkfz.de>

### See Also

[grid.dendrogram](#page-57-0)

## Examples

# There is no example NULL

draw\_dimnames-Heatmap-method

*Draw row names or column names*

# Description

Draw row names or column names

## Usage

```
## S4 method for signature 'Heatmap'
draw_dimnames(object,
    which = c("row", "column"), k = 1, dimname_padding = unit(0, "mm"), ...)
```
# Arguments

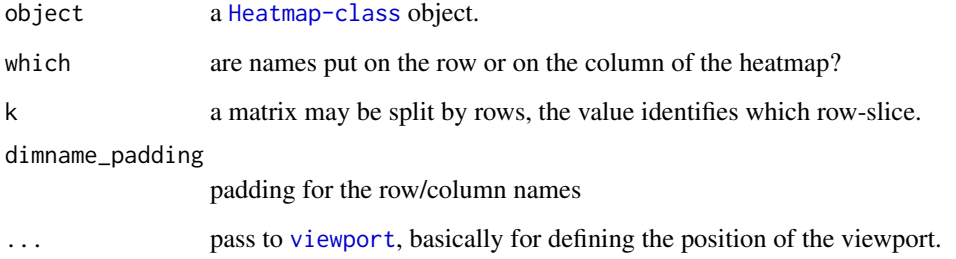

# Details

A viewport is created which contains row names or column names.

This function is only for internal use.

# Value

This function returns no value.

## Author(s)

Zuguang Gu <z.gu@dkfz.de>

# Examples

# no example for this internal method NULL

draw\_heatmap\_body-Heatmap-method *Draw the heatmap body*

## Description

Draw the heatmap body

### Usage

```
## S4 method for signature 'Heatmap'
draw_heatmap_body(object, k = 1, ...)
```
#### Arguments

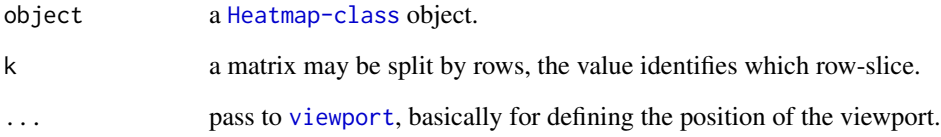

# Details

The matrix can be split into several parts by rows if km or split is specified when initializing the [Heatmap](#page-58-0) object. If the matrix is split, there will be gaps between rows to identify different row-slice.

A viewport is created which contains subset rows of the heatmap.

This function is only for internal use.

# Value

This function returns no value.

# Author(s)

Zuguang Gu <z.gu@dkfz.de>

## Examples

# no example for this internal method NULL

draw\_heatmap\_legend-HeatmapList-method *Draw legends for all heatmaps*

## Description

Draw legends for all heatmaps

### Usage

```
## S4 method for signature 'HeatmapList'
draw\_heatmap\_legend(object, legend\_list = list(), ...)
```
#### Arguments

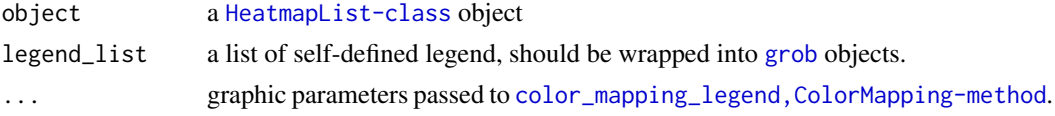

## Details

A viewport is created which contains heatmap legends. This function is only for internal use.

# Value

This function returns no value.

# Author(s)

Zuguang Gu <z.gu@dkfz.de>

# Examples

# no example for this internal method NULL

draw\_heatmap\_list-HeatmapList-method *Draw the list of heatmaps*

#### Description

Draw the list of heatmaps

## Usage

```
## S4 method for signature 'HeatmapList'
draw_heatmap_list(object)
```
# Arguments

object a [HeatmapList-class](#page-68-0) object

## Details

A viewport is created which contains heatmaps.

This function is only for internal use.

### Value

This function returns no value.

#### Author(s)

Zuguang Gu <z.gu@dkfz.de>

### Examples

# no example for this internal method NULL

draw\_title-dispatch *Method dispatch page for draw\_title*

# Description

Method dispatch page for draw\_title.

## Dispatch

draw\_title can be dispatched on following classes:

- [draw\\_title,HeatmapList-method](#page-0-0), [HeatmapList-class](#page-68-0) class method
- [draw\\_title,Heatmap-method](#page-0-0), [Heatmap-class](#page-64-0) class method

#### Examples

# no example NULL

draw\_title-Heatmap-method

*Draw heatmap title*

#### Description

Draw heatmap title

## Usage

```
## S4 method for signature 'Heatmap'
draw_title(object,
    which = c("row", "column"), k = 1, ...)
```
## Arguments

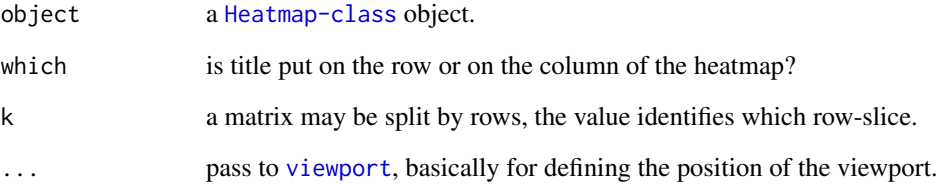

# Details

A viewport is created which contains heatmap title.

This function is only for internal use.

# Value

This function returns no value.

# Author(s)

Zuguang Gu <z.gu@dkfz.de>

## Examples

# no example for this internal method NULL

draw\_title-HeatmapList-method

*Draw heatmap list title*

## Description

Draw heatmap list title

### Usage

```
## S4 method for signature 'HeatmapList'
draw_title(object,
   which = c("column", "row"))
```
#### Arguments

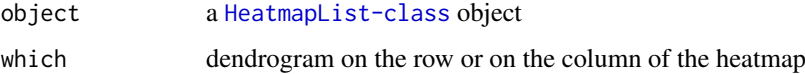

### Details

A viewport is created which contains heatmap list title.

This function is only for internal use.

# Value

This function returns no value.

#### Author(s)

Zuguang Gu <z.gu@dkfz.de>

## Examples

```
# no example for this internal method
NULL
```
enhanced\_basicplot *Enhanced version of basic barplot and boxplot*

# Description

Enhanced version of basic barplot and boxplot

#### Usage

```
enhanced_basicplot(data, ..., ylim = NULL,
   ylab = deparse(substitute(data)), title = NULL, title_gp = gpar(fontsize = 14),
    type = c("boxplot", "barplot"), width = 0.8, gp = gpar(),pch = 1, size = unit(2, "mm"), axis\_gp = gpar(fontsize = 8),
   heatmap\_legend\_list = list()
```
# Arguments

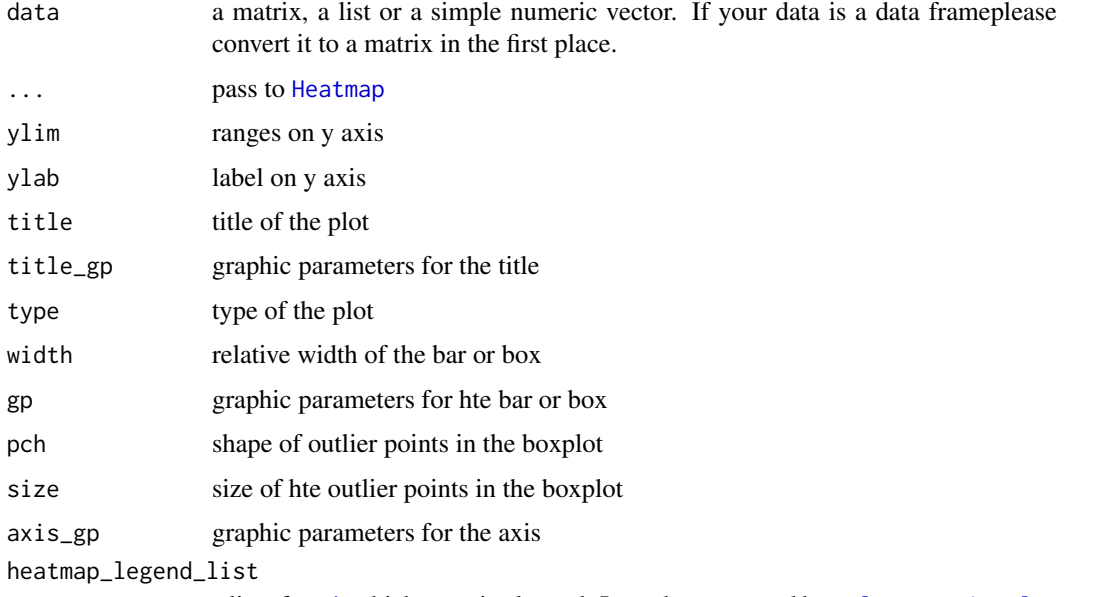

# a list of [grob](#page-0-0) which contains legend. It can be generated by color\_mapping\_legend,ColorMapping-

### Details

This function adds annotations to the barplot or boxplot.

This function is still quite experimental.

# Value

No value is returned

# Author(s)

Zuguang Gu <z.gu@dkfz.de>

```
mat = matrix(runif(100), 10)enhanced_basicplot(mat)
ha = HeatmapAnnotation(char = sample(letters[1:2], 10, replace = TRUE),
                      num = runif(10)enhanced_basicplot(mat, top_annotation = ha)
enhanced_basicplot(mat, type = "barplot", top_annotation = ha)
```
get\_color\_mapping\_list-HeatmapAnnotation-method *Get a list of color mapping objects*

## Description

Get a list of color mapping objects

# Usage

```
## S4 method for signature 'HeatmapAnnotation'
get_color_mapping_list(object)
```
#### Arguments

object a [HeatmapAnnotation-class](#page-67-0) object.

# Details

Color mapping for visible simple annotations are only returned. This function is only for internal use.

# Value

A list of [ColorMapping-class](#page-17-0) objects or an empty list.

## Author(s)

Zuguang Gu <z.gu@dkfz.de>

### Examples

# no example for this internal method NULL

get\_color\_mapping\_param\_list-HeatmapAnnotation-method *Get a list of color mapping parameters*

### Description

Get a list of color mapping parameters

### Usage

```
## S4 method for signature 'HeatmapAnnotation'
get_color_mapping_param_list(object)
```
#### Arguments

```
object a HeatmapAnnotation-class object.
```
### Details

Color mapping parameters for visible simple annotations are only returned. This function is only for internal use.

## Value

A list.

# Author(s)

Zuguang Gu <z.gu@dkfz.de>

### Examples

# There is no example NULL

<span id="page-57-0"></span>grid.dendrogram *Draw dendrogram under grid system*

## Description

Draw dendrogram under grid system

#### Usage

```
grid.dendrogram(dend, facing = c("bottom", "top", "left", "right"),
   max\_height = NULL, order = c("normal", "reverse"), ...
```
#### Arguments

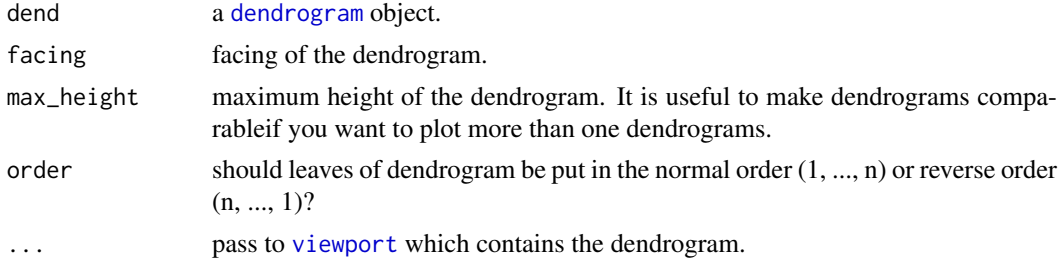

# Details

The dendrogram can be renderred (e.g. by dendextend package).

A viewport is created which contains the dendrogram.

This function only plots the dendrogram without adding labels. The leaves of the dendrogram locates at unit(c( $0.5, 1.5, ...$ (n- $0.5$ ))/n, "npc").

#### Heatmap 59

#### Value

No value is returned.

#### Author(s)

Zuguang Gu <z.gu@dkfz.de>

#### Examples

```
hc = hclust(dist(USArrests[1:5, ]))
dend = as.dendrogram(hc)
grid.newpage()
layout = griduout(nrow = 2, ncol = 2)
pushViewport(viewport(layout = layout))
grid.dendrogram(dend, layout.pos.row = 1, layout.pos.col = 1)
grid.dendrogram(dend, facing = "top", layout.pos.row = 1, layout.pos.col = 2)
grid.dendrogram(dend, facing = "top", order = "reverse", layout.pos.row = 2,
    layout.pos.col = 1)
grid.dendrogram(dend, facing = "left", layout.pos.row = 2, layout.pos.col = 2)
upViewport()
```
<span id="page-58-0"></span>Heatmap *Constructor method for Heatmap class*

#### Description

Constructor method for Heatmap class

## Usage

```
Heatmap(matrix, col, name,
    na_col = "grey",
    color_space = "LAB",
    rect\_gp = gpar(col = NA),
    cell_fun = function(j, i, x, y, width, height, fill) NULL,
    row title = character(0).
   row_title_side = c("left", "right"),
   row_title_gp = gpar(fontsize = 14),
    row_title_rot = switch(row_title_side[1], "left" = 90, "right" = 270),
    column\_title = character(0),
    column\_title\_side = c("top", "bottom"),column\_title\_gp = gpar(fontsize = 14),
    column_title_rot = 0,
   cluster_rows = TRUE,
    clustering_distance_rows = "euclidean",
    clustering_method_rows = "complete",
    row_dend_side = c("left", "right"),
    row\_dend\_width = unit(10, "mm"),
    show_row_dend = TRUE,
    row_dend_reorder = FALSE,
```

```
row\_dend\_gp = gpar(),
row_hclust_side = row_dend_side,
row_hclust_width = row_dend_width,
show_row_hclust = show_row_dend,
row_hclust_reorder = row_dend_reorder,
row_hclust_gp = row_dend_gp,
cluster_columns = TRUE,
clustering_distance_columns = "euclidean",
clustering_method_columns = "complete",
column\_dend\_side = c("top", "bottom"),column\_dend\_height = unit(10, "mm"),
show_column_dend = TRUE,
column\_dend\_gp = gpar(),
column_dend_reorder = FALSE,
column_hclust_side = column_dend_side,
column_hclust_height = column_dend_height,
show_column_hclust = show_column_dend,
column_hclust_gp = column_dend_gp,
column_hclust_reorder = column_dend_reorder,
row_order = NULL,
column_order = NULL,
row_names_side = c("right", "left"),
show_row_names = TRUE,
row\_names\_max\_width = unit(4, "cm"),
row_names_gp = gpar(fontsize = 12),
column_names_side = c("bottom", "top"),
show_column_names = TRUE,
column_names_maxheight = unit(4, "cm"),
column_names_gp = gpar(fontsize = 12),
top_annotation = new("HeatmapAnnotation"),
top_annotation_height = top_annotation@size,
bottom_annotation = new("HeatmapAnnotation"),
bottom_annotation_height = bottom_annotation@size,
km = 1,split = NULL,gap = unit(1, "mm"),
combined_name_fun = function(x) paste(x, collapse = ''/),
width = NULL,show_heatmap_legend = TRUE,
heatmap_legend_param = list(title = name, color_bar = "discrete"))
```
## Arguments

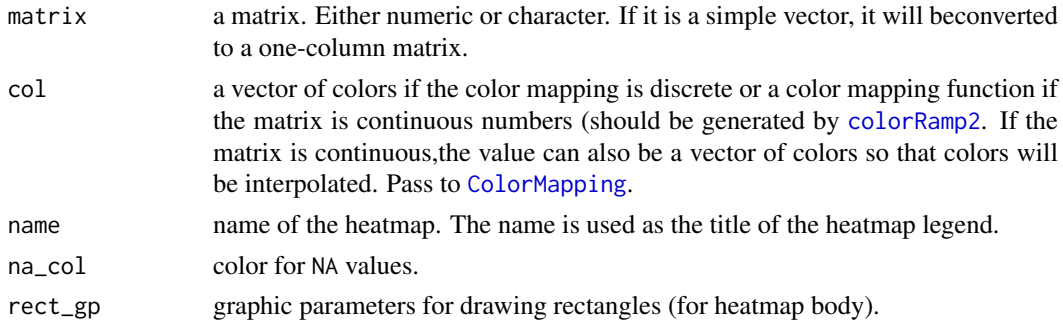

#### Heatmap 61

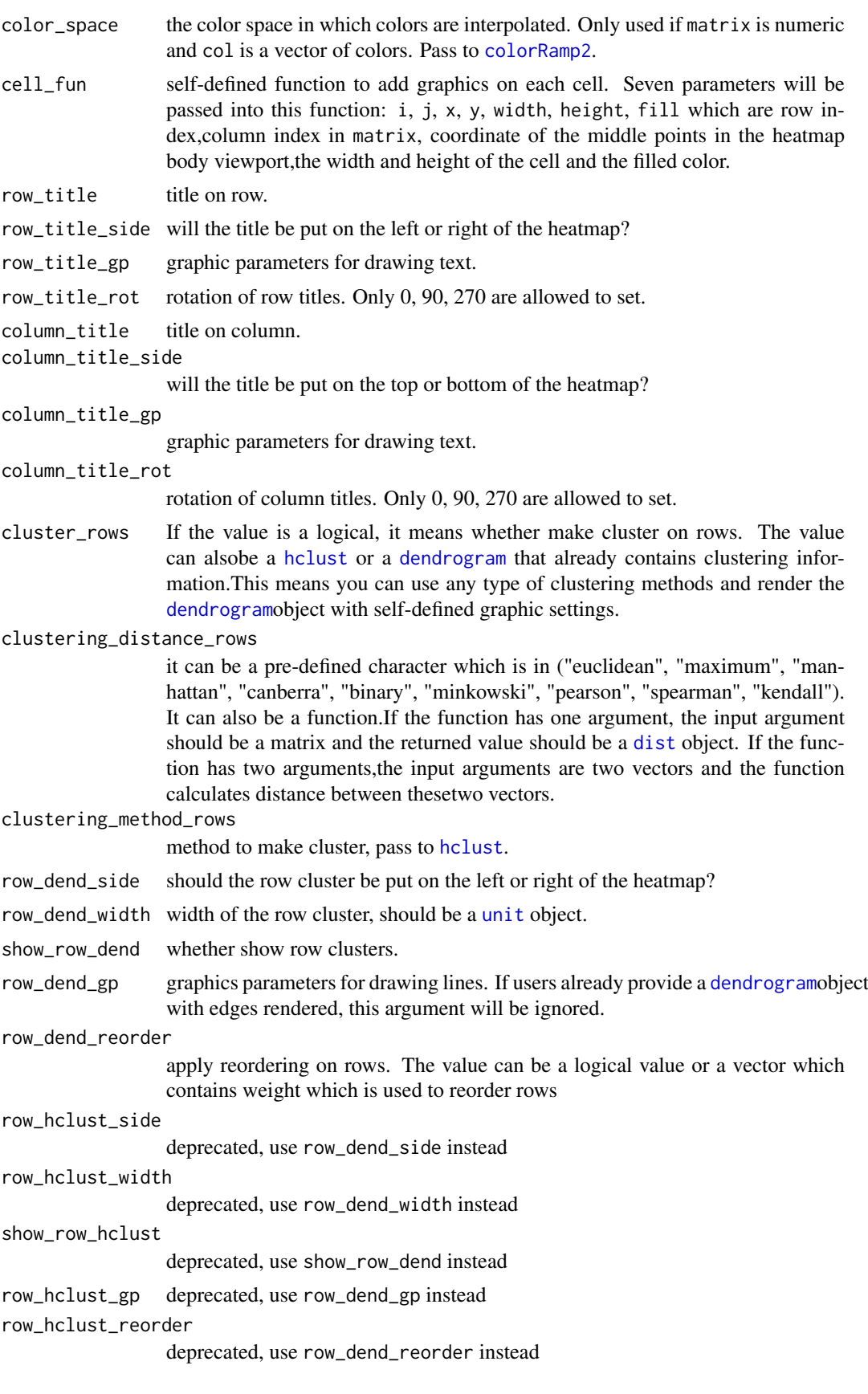

![](_page_61_Picture_214.jpeg)

#### Heatmap 63

![](_page_62_Picture_201.jpeg)

#### Details

The initialization function only applies parameter checking and fill values to each slot with proper ones. Then it will be ready for clustering and layout.

Following methods can be applied on the [Heatmap-class](#page-64-0) object:

- show, Heatmap-method: draw a single heatmap with default parameters
- [draw,Heatmap-method](#page-0-0): draw a single heatmap.
- add\_heatmap, Heatmap-method append heatmaps and row annotations to a list of heatmaps.

The constructor function pretends to be a high-level graphic function because the show method of the [Heatmap-class](#page-64-0) object actually plots the graphics.

#### Value

A [Heatmap-class](#page-64-0) object.

# Author(s)

Zuguang Gu <z.gu@dkfz.de>

```
mat = matrix(rnorm(80, 2), 8, 10)
mat = rbind(mat, matrix(rnorm(40, -2), 4, 10))
rownames(mat) = letters[1:12]
colnames(mat) = letters[1:10]
```

```
require(circlize)
```

```
Heatmap(mat)
Heatmap(mat, col = colorRamp2(c(-3, 0, 3), c("green", "white", "red")))
Heatmap(mat, name = "test")
Heatmap(mat, column_title = "blablabla")
Heatmap(mat, row_title = "blablabla")
Heatmap(mat, column_title = "blablabla", column_title_side = "bottom")
Heatmap(mat, column_title = "blablabla", column_title_gp = gpar(fontsize = 20,
    fontface = "bold")Heatmap(mat, cluster_rows = FALSE)
Heatmap(mat, clustering_distance_rows = "pearson")
Heatmap(mat, clustering_distance_rows = function(x) dist(x))Heatmap(mat, clustering_distance_rows = function(x, y) 1 - cor(x, y))
Heatmap(mat, clustering_method_rows = "single")
Heatmap(mat, row_dend_side = "right")
Heatmap(mat, row_dend_width = unit(1, "cm"))
Heatmap(mat, row_names_side = "left", row_dend_side = "right",
    column_names_side = "top", column_dend_side = "bottom")
Heatmap(mat, show_row_names = FALSE)
mat2 = matrownames(mat2) = NULL
colnames(mat2) = NULL
Heatmap(mat2)
Heatmap(mat, row_names_gp = gpar(fontsize = 20))
Heatmap(mat, km = 2)
Heatmap(mat, split = rep(c("A", "B"), 6))Heatmap(mat, split = data.frame(rep(c("A", "B"), 6), rep(c("C", "D"), each = 6)))
Heatmap(mat, split = data.frame(rep(c("A", "B"), 6), rep(c("C", "D"), each = 6)),
    combined_name_fun = function(x) paste(x, collapse = "\n"))
annotation = HeatmapAnnotation(df = data.frame(type = c(rep("A", 6), rep("B", 6)))))
Heatmap(mat, top_annotation = annotation)
annotation = HeatmapAnnotation(df = data.frame(type1 = rep(c('A'', 'B''), 6),
    type2 = rep(c("C", "D"), each = 6)))Heatmap(mat, bottom_annotation = annotation)
\text{annotation} = \text{data-frame}(\text{value} = \text{rnorm}(10))annotation = HeatmapAnnotation(df = annotation)
Heatmap(mat, top_annotation = annotation)
annotation = data frame(value = rnorm(10))value = 1:10ha = HeatmapAnnotation(df = annotation, points = anno_points(value),
    annotation_height = c(1, 2))
Heatmap(mat, top_annotation = ha, top_annotation_height = unit(2, "cm"),
    bottom annotation = ha)
# character matrix
mat3 = matrix(sample(leters[1:6], 100, replace = TRUE), 10, 10)rownames(mat3) = {x = letters[1:10]; x[1] = "aaaaaaaaaaaaaaaaaaaaaaay;x}
Heatmap(mat3, rect\_gp = gpar(col = "white"))
mat = matrix(1:9, 3, 3)
```
#### Heatmap-class 65

```
rownames(mat) = letters[1:3]
colnames(mat) = letters[1:3]
Heatmap(mat, rect\_gp = gpar(col = "white"),
    cell_fun = function(i, j, x, y, width, height, fill) {
        grid.text(mat[i, j], x = x, y = y)
    },
    cluster_rows = FALSE, cluster_columns = FALSE, row_names_side = "left",
    column_names_side = "top")
```
<span id="page-64-0"></span>Heatmap-class *Class for a single heatmap*

#### Description

Class for a single heatmap

### Details

The components for a single heamtap are placed into a 9 x 7 layout:

```
+------+ (1)
     +-----+ (2)+-----+ (3)+-----+ (4)+-+-+-+------+-+-+-+
|1|2|3| 4(5) |5|6|7|
+-+-+-+------+-+-+-+
     +-----+ (6)+-----+ (7)+-----+ (8)+-----+ (9)
```
From top to bottom in column 4, the regions are:

- title which is put on the top of the heatmap, graphics are drawn by draw title, Heatmap-method.
- column cluster on the top, graphics are drawn by draw\_dend, Heatmap-method.
- column annotation on the top, graphics are drawn by draw\_annotation, Heatmap-method.
- column names on the top, graphics are drawn by draw\_dimnames, Heatmap-method.
- heatmap body, graphics are drawn by draw\_heatmap\_body, Heatmap-method.
- column names on the bottom, graphics are drawn by draw\_dimnames, Heatmap-method.
- column annotation on the bottom, graphics are drawn by draw\_annotation, Heatmap-method.
- column cluster on the bottom, graphics are drawn by draw\_dend, Heatmap-method.
- title on the bottom, graphics are drawn by [draw\\_title,Heatmap-method](#page-0-0).

From left to right in row 5, the regions are:

• title which is put in the left of the heatmap, graphics are drawn by draw\_title, Heatmap-method.

- row cluster on the left, graphics are drawn by draw\_dend, Heatmap-method.
- row names on the left, graphics are drawn by draw\_dimnames, Heatmap-method.
- heatmap body
- row names on the right, graphics are drawn by draw\_dimnames, Heatmap-method.
- row cluster on the right, graphics are drawn by draw\_dend, Heatmap-method.
- title on the right, graphics are drawn by draw\_title, Heatmap-method.

The [Heatmap-class](#page-64-0) is not responsible for heatmap legend and annotation legends. The draw, Heatmap-method method will construct a [HeatmapList-class](#page-68-0) object which only contains one single heatmap and call draw, HeatmapList-method to make a complete heatmap.

#### Methods

The [Heatmap-class](#page-64-0) provides following methods:

- [Heatmap](#page-58-0): constructor method.
- draw, Heatmap-method: draw a single heatmap.
- add\_heatmap, Heatmap-method append heatmaps and row annotations to a list of heatmaps.

#### Author(s)

Zuguang Gu <z.gu@dkfz.de>

#### Examples

```
# for examples, please go to `Heatmap` method page
NULL
```
<span id="page-65-0"></span>HeatmapAnnotation *Constructor method for HeatmapAnnotation class*

#### Description

Constructor method for HeatmapAnnotation class

#### Usage

```
HeatmapAnnotation(df, name, col,
    annotation_legend_param = list(),
   show_legend = TRUE,
    ...,
   which = c("column", "row"),
    annotation\_height = 1,
    annotation_width = 1,
   height = calc_name_size(),width = calc}alc_anno_size(),
    gp = gpar(col = NA),
    gap = unit(0, "mm")
```
### Arguments

![](_page_66_Picture_189.jpeg)

#### Details

The simple annotations are defined by df and col arguments. Complex annotations are defined by the function list. So you need to at least to define df or a annotation function.

#### Value

A [HeatmapAnnotation-class](#page-67-0) object.

### Author(s)

Zuguang Gu <z.gu@dkfz.de>

#### See Also

There are two shortcut functions: [rowAnnotation](#page-83-0) and [columnAnnotation](#page-19-0).

```
df = data.frame(type = c("a", "a", "a", "b", "b", "b"),ha = HeatmapAnnotation(df = df)
ha = HeatmapAnnotation(df = df, col = list(type = c("a" = "red", "b" = "blue")))
ha = HeatmapAnnotation(df = df, col = list(type = c("a" = "red", "b" = "blue")),
   which = "row")
ha = HeatmapAnnotation(points = anno_points(1:6))
```

```
ha = HeatmapAnnotation(histogram = anno_points(1:6))
mat = matrix(rnorm(36), 6)ha = HeatmapAnnotation(boxplot = anno_boxplot(mat))
```
<span id="page-67-0"></span>HeatmapAnnotation-class

*Class for heatmap annotations*

### Description

Class for heatmap annotations

#### Details

A complex heatmap contains a list of annotations which are represented as different graphics placed on rows and columns. The [HeatmapAnnotation-class](#page-67-0) contains a list of single annotations which are represented as a list of [SingleAnnotation-class](#page-97-0) objects with same number of rows or columns.

# Methods

The [HeatmapAnnotation-class](#page-67-0) provides following methods:

- [HeatmapAnnotation](#page-65-0): constructor method
- [draw,HeatmapAnnotation-method](#page-0-0): draw the annotations

#### Author(s)

Zuguang Gu <z.gu@dkfz.de>

#### Examples

# for examples, please go to `HeatmapAnnotation` method page NULL

HeatmapList *Constructor method for HeatmapList class*

## Description

Constructor method for HeatmapList class

# Usage

HeatmapList(...)

#### HeatmapList-class 69

#### Arguments

... arguments

#### Details

There is no public constructor method for the [HeatmapList-class](#page-68-0).

## Value

No value is returned.

#### Detailes

There is no public constructor method for the [HeatmapList-class](#page-68-0).

## Author(s)

Zuguang Gu <z.gu@dkfz.de>

#### Examples

# no example NULL

<span id="page-68-0"></span>HeatmapList-class *Class for a list of heatmaps*

## Description

Class for a list of heatmaps

### Details

A heatmap list is defined as a list of heatmaps and row annotations.

The components for the heamtap list are placed into a 7 x 7 layout:

```
+---++(1)+----+(2)+---+(3)
+-+-+-+------+-+-+-+
|1|2|3| 4(4) |5|6|7|
+-+-+-+------+-+-+-+
     +----+(5)+----+(6)+----+(7)
```
From top to bottom in column 4, the regions are:

- annotation legend on the top, graphics are drawn by draw\_annotation\_legend, HeatmapList-method.
- heatmap legend on the top, graphics are drawn by draw\_heatmap\_legend, HeatmapList-method.
- title for the heatmap list which is put on the top, graphics are drawn by draw\_title, HeatmapList-method.
- the list of heatmaps and row annotations
- title for the heatmap list which is put on the bottom, graphics are drawn by draw\_title, HeatmapList-method.
- heatmap legend on the bottom, graphics are drawn by draw\_heatmap\_legend, HeatmapList-method.
- annotation legend on the bottom, graphics are drawn by draw\_annotation\_legend, HeatmapList-method.

From left to right in row 4, the regions are:

- annotation legend on the left, graphics are drawn by draw\_annotation\_legend, HeatmapList-method.
- heatmap legend on the left, graphics are drawn by draw\_heatmap\_legend, HeatmapList-method.
- title for the heatmap list which is put on the left, graphics are drawn by draw\_title, HeatmapList-method.
- the list of heatmaps and row annotations
- title for the heatmap list which is put on the right, graphics are drawn by draw\_title, HeatmapList-method.
- heatmap legend on the right, graphics are drawn by draw\_heatmap\_legend, HeatmapList-method.
- annotation legend on the right, graphics are drawn by draw\_annotation\_legend, HeatmapList-method.

For the list of heatmaps which are placed at (5, 5) in the layout, the heatmaps and row annotations are placed one after the other.

### Methods

The [HeatmapList-class](#page-68-0) provides following methods:

- draw, HeatmapList-method: draw the list of heatmaps and row annotations.
- add\_heatmap, HeatmapList-method add heatmaps to the list of heatmaps.

### Author(s)

Zuguang Gu <z.gu@dkfz.de>

```
mat = matrix(rnorm(80, 2), 8, 10)mat = rbind(mat, matrix(rnorm(40, -2), 4, 10))rownames(mat) = letters[1:12]
colnames(mat) = letters[1:10]
ht = Heatmap(mat)
ht + ht
ht + ht + htht list = ht + ht
ht + ht_list
ha = HeatmapAnnotation(points = anno points(1:12, which = "row"),
   which = "row")
ht + ha
ht_list + ha
```
heatmap\_legend\_size-HeatmapList-method *Size of the heatmap legend viewport*

## Description

Size of the heatmap legend viewport

# Usage

```
## S4 method for signature 'HeatmapList'
heatmap_legend_size(object, legend_list = list(), ...)
```
#### Arguments

![](_page_70_Picture_126.jpeg)

# Details

This function is only for internal use.

# Value

A [unit](#page-0-0) object.

# Author(s)

Zuguang Gu <z.gu@dkfz.de>

# Examples

# no example for this internal method NULL

ht\_global\_opt *Global options for heatmaps*

# Description

Global options for heatmaps

# Usage

```
ht_global_opt(..., RESET = FALSE, READ.ONLY = NULL)
```
#### Arguments

![](_page_71_Picture_341.jpeg)

## Details

You can set some parameters for all heatmaps/annotations simultaneously by this global function. Pleast note you should better to put it in the first beginning of your heatmap code and reset all option values to get avoid of affecting next heatmap plotting.

There are following parameters:

heatmap\_row\_names\_gp set row\_names\_gp in [Heatmap](#page-58-0). heatmap\_column\_names\_gp set column\_names\_gp in [Heatmap](#page-58-0). heatmap\_row\_title\_gp set row\_title\_gp in [Heatmap](#page-58-0). heatmap column title gp set column title gp in [Heatmap](#page-58-0). heatmap\_legend\_title\_gp set title\_gp element in heatmap\_legend\_param in [Heatmap](#page-58-0). heatmap\_legend\_labels\_gp set labels\_gp element in heatmap\_legend\_param in [Heatmap](#page-58-0). heatmap\_legend\_grid\_width set grid\_width element in heatmap\_legend\_param in [Heatmap](#page-58-0). heatmap legend grid height set grid\_height element in heatmap\_legend\_param in [Heatmap](#page-58-0). heatmap legend grid border set grid\_border element in heatmap\_legend\_param in [Heatmap](#page-58-0). heatmap\_legend\_title\_gp set title\_gp element in legend\_param in [SingleAnnotation](#page-96-0). heatmap\_legend\_labels\_gp set labels\_gp element in legend\_param in [SingleAnnotation](#page-96-0). heatmap\_legend\_grid\_width set grid\_width element in legend\_param in [SingleAnnotation](#page-96-0). heatmap\_legend\_grid\_height set grid\_height element in legend\_param in [SingleAnnotation](#page-96-0). heatmap legend grid border set grid\_border element in legend\_param in [SingleAnnotation](#page-96-0).

You can get or set option values by the traditional way (like [options](#page-0-0)) or by \$ operator:

```
# to get option values
ht_global_opt("heatmap_row_names_gp")
ht_global_opt$heatmap_row_names_gp
# to set option values
ht_global_opt("heatmap_row_names_gp" = gpar(fontsize = 8))
ht_global_opt$heatmap_row_names_gp = gpar(fontsize = 8)
```
## Value

Depends on the options users selected.

#### Author(s)

Zuguang Gu <z.gu@dkfz.de>

#### Examples

# no example for this function NULL
<span id="page-72-0"></span>

#### Description

Whether the unit object contains absolute unit

# Usage

```
is_abs_unit(u)
```
#### Arguments

u a [unit](#page-0-0) object

#### Details

Besides the normal absolute units (e.g. "mm", "inches"), this function simply treat [grob](#page-0-0) objects as absolute units.

# Value

A logical value.

#### Author(s)

Zuguang Gu <z.gu@dkfz.de>

#### Examples

is\_abs\_unit(unit(1, "mm")) is\_abs\_unit(unit(1, "npc")) is\_abs\_unit(textGrob("foo"))

make\_column\_cluster-Heatmap-method *Make cluster on columns*

#### Description

Make cluster on columns

# Usage

## S4 method for signature 'Heatmap' make\_column\_cluster(object)

# Arguments

object a [Heatmap-class](#page-64-0) object.

# Details

The function will fill or adjust column\_dend and column\_order slots.

This function is only for internal use.

# Value

A [Heatmap-class](#page-64-0) object.

# Author(s)

Zuguang Gu <z.gu@dkfz.de>

#### Examples

# no example for this internal method NULL

make\_layout-dispatch *Method dispatch page for make\_layout*

# Description

Method dispatch page for make\_layout.

#### Dispatch

make\_layout can be dispatched on following classes:

- [make\\_layout,HeatmapList-method](#page-0-0), [HeatmapList-class](#page-68-0) class method
- make\_layout, Heatmap-method, [Heatmap-class](#page-64-0) class method

#### Examples

# no example NULL

<span id="page-73-0"></span>

<span id="page-74-0"></span>make\_layout-Heatmap-method

*Make the layout of a single heatmap*

# Description

Make the layout of a single heatmap

# Usage

## S4 method for signature 'Heatmap' make\_layout(object)

#### Arguments

object a [Heatmap-class](#page-64-0) object.

#### Details

The layout of the single heatmap will be established by setting the size of each heatmap components. Also functions that make graphics for heatmap components will be recorded.

Whether apply row clustering or column clustering affects the layout, so clustering should be applied first before making the layout.

This function is only for internal use.

#### Value

A [Heatmap-class](#page-64-0) object.

#### Author(s)

Zuguang Gu <z.gu@dkfz.de>

# Examples

# no example for this internal method NULL

make\_layout-HeatmapList-method

*Make layout for the complete plot*

#### Description

Make layout for the complete plot

#### Usage

```
## S4 method for signature 'HeatmapList'
make_layout(object, row_title = character(0),
    row_title_side = c("left", "right"),
    row\_title\_gp = gpar(fontsize = 14),
    column\_title = character(0),
    column\_title\_side = c("top", "bottom"),column\_title\_gp = gpar(fontsize = 14),
    heatmap_legend_side = c("right", "left", "bottom", "top"),
    show_heatmap_legend = TRUE,
    heatmap\_legend\_list = list(),
    annotation_legend_side = c("right", "left", "bottom", "top"),
    show_annotation_legend = TRUE,
    annotation_legend_list = list(),
    gap = unit(3, "mm"),
   main_heatmap = which(sapply(object@ht_list, inherits, "Heatmap"))[1],
    row_dend_side = c("original", "left", "right"),
    row_hclust_side = row_dend_side,
    row_sub_title_side = c("original", "left", "right"))
```
#### Arguments

```
object a HeatmapList-class object.
row_title title on the row.
row_title_side will the title be put on the left or right of the heatmap.
row_title_gp graphic parameters for drawing text.
column_title title on the column.
column_title_side
                 will the title be put on the top or bottom of the heatmap.
column_title_gp
                 graphic parameters for drawing text.
heatmap_legend_side
                 side of the heatmap legend.
show_heatmap_legend
                 whether show heatmap legend.
heatmap_legend_list
                 a list of self-defined legend, should be wrapped into grob objects.
annotation_legend_side
                 side of annotation legend.
show_annotation_legend
                 whether show annotation legend.
annotation_legend_list
                 a list of self-defined legend, should be wrapped into grob objects.
gap gap between heatmaps, should be a unit object.
main_heatmap name or index for the main heatmap
row_dend_side if auto adjust, where to put the row dendrograms for the main heatmap
row_hclust_side
                 deprecated, use row_dend_side instead
row_sub_title_side
                 if auto adjust, where to put sub row titles for the main heatmap
```
<span id="page-75-0"></span>

#### <span id="page-76-0"></span>Details

It sets the size of each component of the heatmap list and adjusts graphic parameters for each heatmap if necessary.

The layout for the heatmap list and layout for each heatmap are calculated when drawing the heatmap list.

This function is only for internal use.

#### Value

A [HeatmapList-class](#page-68-0) object in which settings for each heatmap are adjusted.

# Author(s)

Zuguang Gu <z.gu@dkfz.de>

#### Examples

# no example for this internal method NULL

make\_row\_cluster-Heatmap-method

*Make cluster on rows*

# Description

Make cluster on rows

# Usage

## S4 method for signature 'Heatmap' make\_row\_cluster(object)

#### Arguments

object a [Heatmap-class](#page-64-0) object.

#### Details

The function will fill or adjust row\_dend\_list, row\_order\_list, row\_title and matrix\_param slots.

If order is defined, no clustering will be applied.

This function is only for internal use.

# Value

A [Heatmap-class](#page-64-0) object.

# Author(s)

Zuguang Gu <z.gu@dkfz.de>

#### Examples

# no example for this internal method NULL

map\_to\_colors-ColorMapping-method *Map values to colors*

#### Description

Map values to colors

# Usage

## S4 method for signature 'ColorMapping' map\_to\_colors(object, x)

#### Arguments

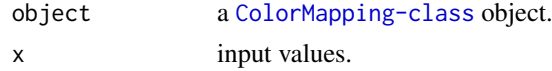

#### Details

It maps a vector of values to a vector of colors.

# Value

A vector of colors.

# Author(s)

Zuguang Gu <z.gu@dkfz.de>

#### Examples

```
# discrete color mapping for characters
cm = ColorMapping(name = "test",
   colors = c("blue", "white", "red"),
    levels = c("a", "b", "c"))
map_to_colors(cm, "a")
map_to_colors(cm, c("a", "a", "b"))
# discrete color mapping for numeric values
cm = ColorMapping(name = "test",
    colors = c("blue", "white", "red"),
   levels = c(1, 2, 3))map_to_colors(cm, 1)
```
<span id="page-77-0"></span>

# <span id="page-78-0"></span>max\_text\_height 79

```
map_to_colors(cm, "1")
map_to_colors(cm, c(1, 1, 2, 2))
# continuous color mapping
require(circlize)
cm = ColorMapping(name = "test",
    col_fun = colorRamp2(c(\emptyset, 0.5, 1), c("blue", "white", "red"))map_to_colors(cm, 0.2)
map_to_colors(cm, seq(0.2, 0.8, by = 0.1))
```
max\_text\_height *Maximum height of text*

#### Description

Maximum height of text

#### Usage

max\_text\_height(text, ...)

# Arguments

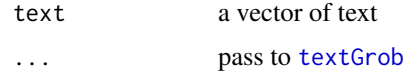

#### Value

A [unit](#page-0-0) object.

# Author(s)

Zuguang Gu <z.gu@dkfz.de>

#### Examples

max\_text\_height(letters, gp = gpar(fontsize = 10))

max\_text\_width *Maximum width of text*

# Description

Maximum width of text

# Usage

max\_text\_width(text, ...)

#### 80 oncoPrint and the set of the set of the set of the set of the set of the set of the set of the set of the set of the set of the set of the set of the set of the set of the set of the set of the set of the set of the set

# Arguments

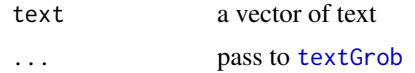

# Value

A [unit](#page-0-0) object.

# Author(s)

Zuguang Gu <z.gu@dkfz.de>

#### Examples

max\_text\_width(letters, gp = gpar(fontsize = 10))

oncoPrint *Make oncoPrint*

# Description

Make oncoPrint

# Usage

```
oncoPrint(mat, get_type = function(x) x,
    alter_fun_list, col,
    row_order = oncoprint_row_order(),
    column_order = oncoprint_column_order(),
    show_column_names = FALSE,
    pct\_gp = gpar(),
    axis\_gp = gpar(fontsize = 8),
    show_row_barplot = TRUE,
    row\_barplot\_width = unit(2, "cm"),
    show_column_barplot = TRUE,
    column_barplot\_height = unit(2, "cm"),remove_empty_columns = FALSE,
    heatmap_legend_param = list(title = "Alterations"),
    ...)
```
#### Arguments

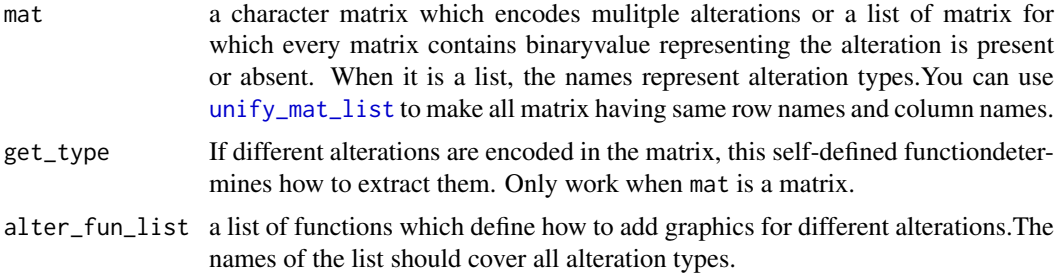

<span id="page-79-0"></span>

#### <span id="page-80-0"></span>oncoPrint 81

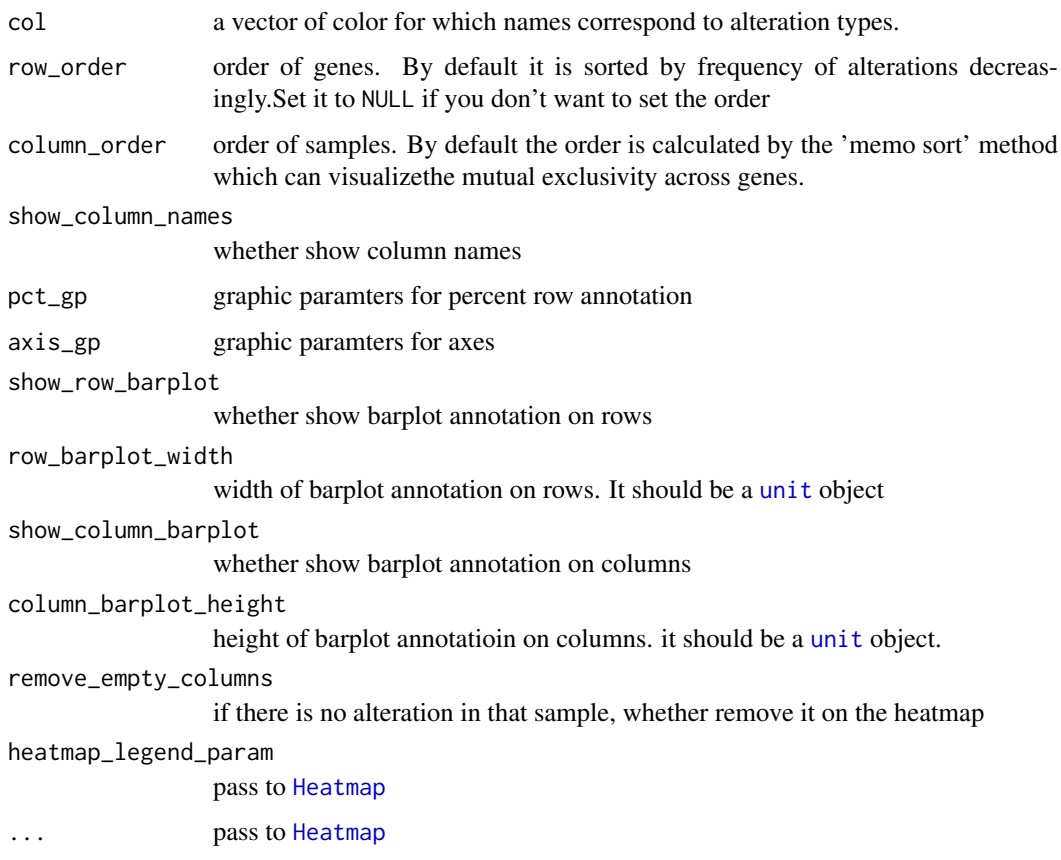

#### Details

The function returns a normal heatmap list and you can add more heatmaps/row annotations to it.

The 'memo sort' method is from <https://gist.github.com/armish/564a65ab874a770e2c26> . Thanks to B. Arman Aksoy for contributing the code.

The function would be a little bit slow if you plot it in an interactive device because all alterations are added through a foo loop.

For more explanation, please go to the vignette.

# Value

A [HeatmapList-class](#page-68-0) object which means you can add other heatmaps or row annotations to it.

# Author(s)

Zuguang Gu <z.gu@dkfz.de>

# Examples

<span id="page-81-1"></span><span id="page-81-0"></span>

### Description

Quickly visualize a data frame

# Usage

```
plotDataFrame(df, overlap = 0.25, nlevel = 30, show_row_names = TRUE,
    show\_column\_names = TRUE, group = NULL, group\_names = names(group),main_heatmap = NULL, km = 1, split = NULL, cluster_rows = TRUE,
   cluster_columns = TRUE, ...)
```
#### Arguments

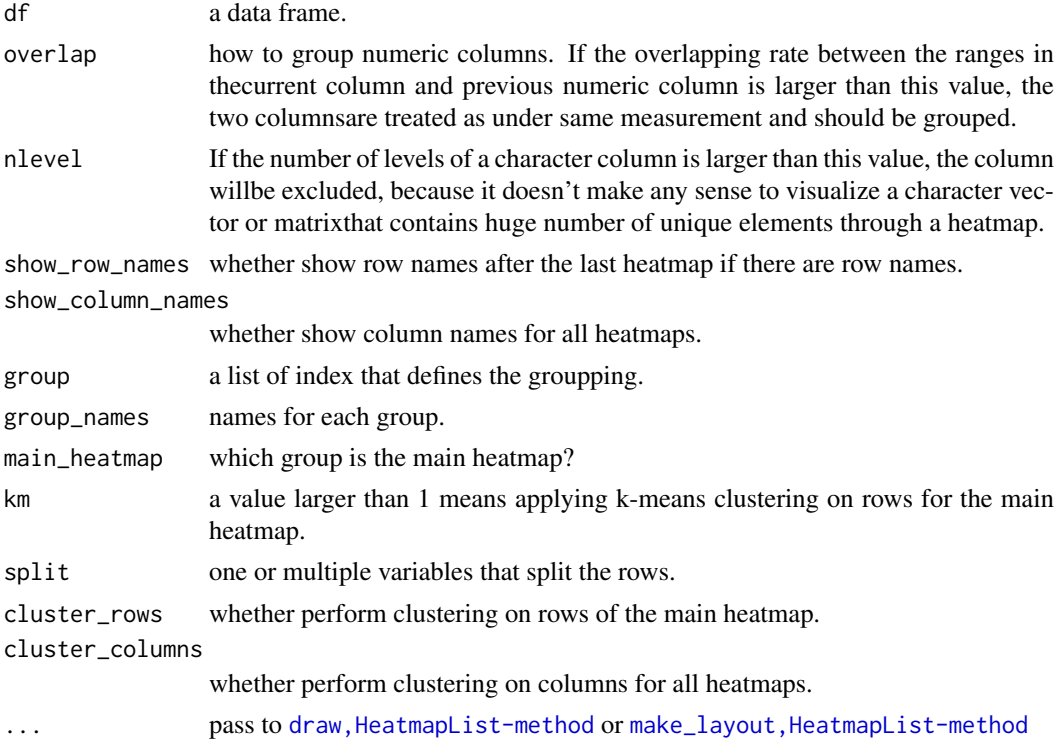

#### Details

The data frame contains heterogeneous information. The [plotDataFrame](#page-81-0) function provides a simple and quick way to visualize information that are stored in a data frame.

There are only a few settings in this function, so the heamtap generated by this functioin may look ugly (in most of the time). However, users can customize the style of the heatmaps by manually constructing a [HeatmapList](#page-67-0) object.

# Value

A [HeatmapList](#page-67-0) object.

#### <span id="page-82-0"></span>prepare-Heatmap-method 83

#### Author(s)

Zuguang Gu <z.gu@dkfz.de>

#### Examples

```
df = data frame(matrix(rnorm(40), rrow = 10, dimnames = list(leftters[1:10], letters[1:4])),
                large = runif(10)*100,
                t1 = sample(leftters[1:3], 10, replace = TRUE),matrix(runif(60), nrow = 10, dimnames = list(LETTERS[1:10], LETTERS[1:6])),
                t2 = sample(LETTERs[1:3], 10, replace = TRUE))plotDataFrame(df)
plotDataFrame(df, group = list(1:4, 5, 6, 7:12, 13), group_names = c("mat1", "large", "t1", "mat2", "t2"),
    main_heatmap = 4, km = 2, column_title = "column title", row_title = "row title")
```
prepare-Heatmap-method

*Prepare the heatmap*

#### Description

Prepare the heatmap

#### Usage

```
## S4 method for signature 'Heatmap'
prepare(object, process_rows = TRUE)
```
#### Arguments

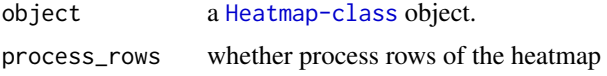

#### Details

The preparation of the heatmap includes following steps:

- making clustering on rows if specified (by calling make\_row\_cluster, Heatmap-method)
- making clustering on columns if specified (by calling make\_column\_cluster, Heatmap-method)
- making the layout of the heatmap (by calling make\_layout, Heatmap-method)

This function is only for internal use.

#### Value

A [Heatmap-class](#page-64-0) object.

#### Author(s)

Zuguang Gu <z.gu@dkfz.de>

# Examples

# no example for this internal method NULL

rowAnnotation *Construct row annotations*

#### Description

Construct row annotations

#### Usage

rowAnnotation(...)

# Arguments

... pass to [HeatmapAnnotation](#page-65-0)

# Details

The function is identical to

HeatmapAnnotation(..., which = "row")

#### Value

A [HeatmapAnnotation-class](#page-67-1) object.

# Author(s)

Zuguang Gu <z.gu@dkfz.de>

#### Examples

```
df = data.frame(type = c("a", "a", "a", "b", "b", "b"),ha = columnAnnotation(df = df)
```
<span id="page-83-0"></span>

<span id="page-84-0"></span>row\_anno\_barplot *Row annotation which is represented as barplots*

#### Description

Row annotation which is represented as barplots

# Usage

```
row_anno_barplot(...)
```
#### Arguments

... pass to [anno\\_barplot](#page-10-0)

### Details

A wrapper of [anno\\_barplot](#page-10-0) with pre-defined which to row.

#### Value

See help page of [anno\\_barplot](#page-10-0)

#### Author(s)

Zuguang Gu <z.gu@dkfz.de>

# Examples

# There is no example NULL

row\_anno\_boxplot *Row annotation which is represented as boxplots*

#### Description

Row annotation which is represented as boxplots

# Usage

row\_anno\_boxplot(...)

#### Arguments

... pass to [anno\\_boxplot](#page-11-0)

# Details

A wrapper of [anno\\_boxplot](#page-11-0) with pre-defined which to row.

#### Value

See help page of [anno\\_boxplot](#page-11-0)

# Author(s)

Zuguang Gu <z.gu@dkfz.de>

# Examples

# There is no example NULL

row\_anno\_density *Row annotation which is represented as density plot*

# Description

Row annotation which is represented as density plot

#### Usage

row\_anno\_density(...)

#### Arguments

... pass to [anno\\_density](#page-12-0)

# Details

A wrapper of [anno\\_density](#page-12-0) with pre-defined which to row.

#### Value

See help page of [anno\\_density](#page-12-0)

# Author(s)

Zuguang Gu <z.gu@dkfz.de>

# Examples

<span id="page-85-0"></span>

<span id="page-86-0"></span>row\_anno\_histogram *Row annotation which is represented as histogram*

#### Description

Row annotation which is represented as histogram

# Usage

```
row_anno_histogram(...)
```
#### Arguments

... pass to [anno\\_histogram](#page-13-0)

#### Details

A wrapper of [anno\\_histogram](#page-13-0) with pre-defined which to row.

#### Value

See help page of [anno\\_histogram](#page-13-0)

#### Author(s)

Zuguang Gu <z.gu@dkfz.de>

# Examples

# There is no example NULL

row\_anno\_points *Row annotation which is represented as points*

# Description

Row annotation which is represented as points

# Usage

row\_anno\_points(...)

#### Arguments

... pass to [anno\\_points](#page-14-0)

# Details

A wrapper of [anno\\_points](#page-14-0) with pre-defined which to row.

# Value

See help page of [anno\\_points](#page-14-0)

# Author(s)

Zuguang Gu <z.gu@dkfz.de>

#### Examples

# There is no example NULL

# row\_anno\_text *Row annotation which is represented as text*

#### Description

Row annotation which is represented as text

#### Usage

row\_anno\_text(...)

#### Arguments

... pass to [anno\\_text](#page-15-0)

# Details

A wrapper of [anno\\_text](#page-15-0) with pre-defined which to row.

#### Value

See help page of [anno\\_text](#page-15-0)

# Author(s)

Zuguang Gu <z.gu@dkfz.de>

#### Examples

<span id="page-87-0"></span>

<span id="page-88-0"></span>row\_dend-dispatch *Method dispatch page for row\_dend*

#### Description

Method dispatch page for row\_dend.

#### Dispatch

row\_dend can be dispatched on following classes:

- row\_dend, HeatmapList-method, [HeatmapList-class](#page-68-0) class method
- [row\\_dend,Heatmap-method](#page-0-0), [Heatmap-class](#page-64-0) class method

#### Examples

# no example NULL

row\_dend-Heatmap-method

*Get row dendrograms from a heatmap*

#### Description

Get row dendrograms from a heatmap

# Usage

## S4 method for signature 'Heatmap' row\_dend(object)

#### Arguments

object a [HeatmapList](#page-67-0) object

# Value

A list of dendrograms for which each dendrogram corresponds to a row slice

# Examples

```
row_dend-HeatmapList-method
```
*Get row dendrograms from a heatmap list*

#### Description

Get row dendrograms from a heatmap list

#### Usage

```
## S4 method for signature 'HeatmapList'
row_dend(object)
```
#### Arguments

object a [HeatmapList-class](#page-68-0) object

#### Value

A list of dendrograms for which each dendrogram corresponds to a row slice

# Examples

```
# There is no example
NULL
```
row\_order-dispatch *Method dispatch page for row\_order*

# Description

Method dispatch page for row\_order.

# Dispatch

row\_order can be dispatched on following classes:

- [row\\_order,HeatmapList-method](#page-0-0), [HeatmapList-class](#page-68-0) class method
- [row\\_order,Heatmap-method](#page-0-0), [Heatmap-class](#page-64-0) class method

#### Examples

# no example NULL

<span id="page-90-0"></span>row\_order-Heatmap-method

*Get row order from a heatmap*

#### Description

Get row order from a heatmap

#### Usage

## S4 method for signature 'Heatmap' row\_order(object)

# Arguments

object a [Heatmap-class](#page-64-0) object

# Value

A list contains row orders which correspond to the original matrix

#### Examples

# There is no example NULL

row\_order-HeatmapList-method

*Get row order from a heatmap list*

#### Description

Get row order from a heatmap list

# Usage

## S4 method for signature 'HeatmapList' row\_order(object)

#### Arguments

object a [HeatmapList-class](#page-68-0) object

# Value

A list contains row orders which correspond to the original matrix

#### Examples

<span id="page-91-0"></span>

#### Description

Select a region in the heatmap

# Usage

select(mark = FALSE)

#### Arguments

mark whether mark the selected region as a rectangle

# Details

Users can use mouse to click two positions on the heatmap, the function will return the row index and column index for the selected region in the selected matrix.

Of cource this function only works under interactive graphical environment.

# Value

A list containing row index and column index corresponding to the selected region.

#### Author(s)

Zuguang Gu <z.gu@dkfz.de>

#### Examples

# No example for this function NULL

set\_component\_height-Heatmap-method *Set height of each heatmap component*

#### Description

Set height of each heatmap component

#### Usage

## S4 method for signature 'Heatmap' set\_component\_height(object, k, v)

#### <span id="page-92-0"></span>Arguments

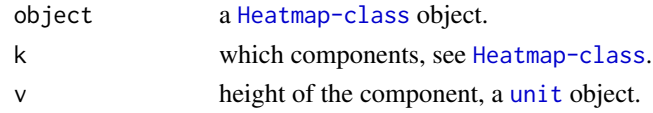

# Details

This function is only for internal use.

# Value

This function returns no value.

# Author(s)

Zuguang Gu <z.gu@dkfz.de>

#### Examples

# no example for this internal method NULL

show-ColorMapping-method

*Print ColorMapping object*

# Description

Print ColorMapping object

#### Usage

```
## S4 method for signature 'ColorMapping'
show(object)
```
# Arguments

object a [ColorMapping-class](#page-17-0) object.

# Value

This function returns no value.

#### Author(s)

Zuguang Gu <z.gu@dkfz.de>

#### Examples

<span id="page-93-0"></span>

#### Description

Method dispatch page for show.

#### Dispatch

show can be dispatched on following classes:

- [show,ColorMapping-method](#page-0-0), [ColorMapping-class](#page-17-0) class method
- show, HeatmapAnnotation-method, [HeatmapAnnotation-class](#page-67-1) class method
- [show,SingleAnnotation-method](#page-0-0), [SingleAnnotation-class](#page-97-0) class method
- show, HeatmapList-method, [HeatmapList-class](#page-68-0) class method
- show, Heatmap-method, [Heatmap-class](#page-64-0) class method

#### Examples

# no example NULL

show-Heatmap-method *Draw the single heatmap with default parameters*

# Description

Draw the single heatmap with default parameters

# Usage

## S4 method for signature 'Heatmap' show(object)

#### Arguments

object a [Heatmap-class](#page-64-0) object.

#### Details

Actually it calls draw, Heatmap-method, but only with default parameters. If users want to customize the heatmap, they can pass parameters directly to draw, Heatmap-method.

#### Value

This function returns no value.

<span id="page-94-0"></span>show-HeatmapAnnotation-method 95

#### Author(s)

Zuguang Gu <z.gu@dkfz.de>

### Examples

```
mat = matrix(rnorm(80, 2), 8, 10)
mat = rbind(mat, matrix(rnorm(40, -2), 4, 10))
rownames(mat) = letters[1:12]
colnames(mat) = letters[1:10]
ht = Heatmap(mat)
ht
draw(ht, heatmap_legend_side = "left")
```
show-HeatmapAnnotation-method *Print the Heatmap Annotation object*

# Description

Print the Heatmap Annotation object

#### Usage

```
## S4 method for signature 'HeatmapAnnotation'
show(object)
```
# Arguments

object a [HeatmapAnnotation-class](#page-67-1) object.

# Value

No value is returned.

# Author(s)

Zuguang Gu <z.gu@dkfz.de>

## Examples

```
show-HeatmapList-method
```
*Draw a list of heatmaps with default parameters*

#### Description

Draw a list of heatmaps with default parameters

# Usage

```
## S4 method for signature 'HeatmapList'
show(object)
```
#### Arguments

object a [HeatmapList-class](#page-68-0) object.

#### Details

Actually it calls [draw,HeatmapList-method](#page-0-0), but only with default parameters. If users want to customize the heatmap, they can pass parameters directly to draw, HeatmapList-method.

# Value

This function returns no value.

#### Author(s)

Zuguang Gu <z.gu@dkfz.de>

#### Examples

# There is no example NULL

show-SingleAnnotation-method *Print the SingleAnnotation object*

#### Description

Print the SingleAnnotation object

#### Usage

```
## S4 method for signature 'SingleAnnotation'
show(object)
```
#### <span id="page-96-1"></span>SingleAnnotation 97

# Arguments

object a [SingleAnnotation-class](#page-97-0) object.

# Value

No value is returned.

#### Author(s)

Zuguang Gu <z.gu@dkfz.de>

# Examples

# There is no example NULL

<span id="page-96-0"></span>SingleAnnotation *Constructor method for SingleAnnotation class*

# Description

Constructor method for SingleAnnotation class

# Usage

```
SingleAnnotation(name, value, col, fun,
   which = c("column", "row"),
   show_legend = TRUE,
   gp = gpar(col = NA),legend_param = list())
```
# Arguments

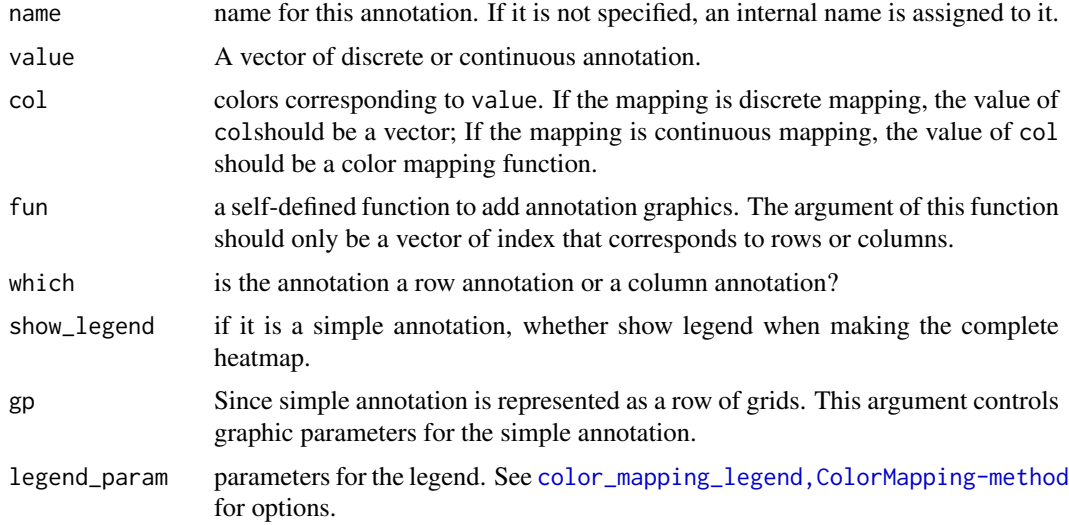

#### Details

The most simple annotation is one row or one column grids in which different colors represent different classes of the data. Here the function use [ColorMapping-class](#page-17-0) to process such simple annotation. value and col arguments controls values and colors of the simple annotation and a [ColorMapping-class](#page-17-0) object will be constructed based on value and col.

fun is used to construct a more complex annotation. Users can add any type of annotation graphics by implementing a function. The only input argument of fun is a index of rows or columns which is already adjusted by the clustering. In the package, there are already several annotation graphic function generators: [anno\\_points](#page-14-0), [anno\\_histogram](#page-13-0) and [anno\\_boxplot](#page-11-0).

In the case that row annotations are splitted by rows, index corresponding to row orders in each row-slice and fun will be applied on each of the row slices.

One thing that users should be careful is the difference of coordinates when the annotation is a row annotation or a column annotation.

#### Value

A [SingleAnnotation-class](#page-97-0) object.

# Author(s)

Zuguang Gu <z.gu@dkfz.de>

#### Examples

```
# discrete character
SingleAnnotation(name = "test", value = c("a", "a", "a", "b", "b", "b"))
SingleAnnotation(name = "test", value = c("a", "a", "a", "b", "b", "b"),
    which = "row")
# with defined colors
SingleAnnotation(value = c("a", "a", "a", "b", "b", "b"),col = c("a" = "red", "b" = "blue")# continuous numbers
require(circlize)
SingleAnnotation(value = 1:10)
SingleAnnotation(value = 1:10, col = colorRamp2(c(1, 10), c("blue", "red")))
# self-defined graphic function
SingleAnnotation(fun = anno_points(1:10))
```
<span id="page-97-0"></span>SingleAnnotation-class

*Class for a single annotation*

#### Description

Class for a single annotation

<span id="page-97-1"></span>

#### <span id="page-98-1"></span>Details

A complex heatmap always has more than one annotations on rows and columns. Here the [SingleAnnotation-class](#page-97-0) defines the basic unit of annotations. The most simple annotation is one row or one column grids in which different colors represent different classes of the data. The annotation can also be more complex graphics, such as a boxplot that shows data distribution in corresponding row or column.

The [SingleAnnotation-class](#page-97-0) is used for storing data for a single annotation and provides methods for drawing annotation graphics.

### Methods

The [SingleAnnotation-class](#page-97-0) provides following methods:

- [SingleAnnotation](#page-96-0): constructor method
- [draw,SingleAnnotation-method](#page-0-0): draw the single annotation.

# Author(s)

Zuguang Gu <z.gu@dkfz.de>

## See Also

The [SingleAnnotation-class](#page-97-0) is always used internally. The public [HeatmapAnnotation-class](#page-67-1) contains a list of [SingleAnnotation-class](#page-97-0) objects and is used to add annotation graphics on heatmaps.

#### Examples

```
# for examples, please go to `SingleAnnotation` method page
NULL
```
<span id="page-98-0"></span>unify\_mat\_list *Unify a list of matrix*

#### Description

Unify a list of matrix

#### Usage

```
unify_mat_list(mat_list, default = 0)
```
#### Arguments

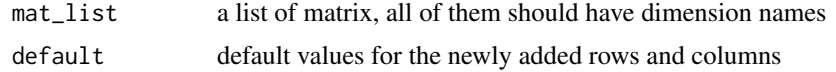

# Details

All matrix will be unified to have same row names and column names

# Author(s)

Zuguang Gu <z.gu@dkfz.de>

# Examples

# Index

```
+.AdditiveUnit, 4
add_heatmap (add_heatmap-dispatch), 7
add_heatmap,Heatmap-method
        (add_heatmap-Heatmap-method), 7
add_heatmap,HeatmapAnnotation-method
        (add_heatmap-HeatmapAnnotation-method),
column_anno_text, 24
        8
add_heatmap,HeatmapList-method
        (add_heatmap-HeatmapList-method),
        9
add_heatmap-dispatch, 7
add_heatmap-Heatmap-method, 7
add_heatmap-HeatmapAnnotation-method,
        8
add_heatmap-HeatmapList-method, 9
AdditiveUnit, 5
AdditiveUnit-class, 6
anno_barplot, 11, 21, 85
anno_boxplot, 12, 22, 85, 86, 98
anno_density, 13, 22, 86
anno_histogram, 14, 23, 87, 98
anno_points, 15, 23, 24, 87, 88, 98
anno_text, 16, 24, 88
annotation_legend_size
        (annotation_legend_size-HeatmapList-method),
column_order-dispatch, 26
        10
annotation_legend_size,HeatmapList-method
        (annotation_legend_size-HeatmapList-method),
columnAnnotation, 20, 67
        10
annotation_legend_size-HeatmapList-method,
        10
as.dist, 42
color_mapping_legend
        (color_mapping_legend-ColorMapping-method),
component_height,HeatmapList-method
        18
color_mapping_legend,ColorMapping-method
        (color_mapping_legend-ColorMapping-method),
component_height-dispatch, 28
        18
color_mapping_legend-ColorMapping-method,
        18
ColorMapping, 17, 18, 60
ColorMapping-class, 18
                                               colorRamp2, 17, 41, 60, 61
                                               column_anno_barplot, 21
                                               column_anno_boxplot, 21
                                               column_anno_density, 22
                                               column_anno_histogram, 23
                                               column_anno_points, 23
                                               column_dend (column_dend-dispatch), 25
                                               column_dend,Heatmap-method
                                                       (column_dend-Heatmap-method),
                                                       25column_dend,HeatmapList-method
                                                       (column_dend-HeatmapList-method),
                                                       26
                                               column_dend-dispatch, 25
                                               column_dend-Heatmap-method, 25
                                               column_dend-HeatmapList-method, 26
                                               column_order (column_order-dispatch), 26
                                               column_order,Heatmap-method
                                                       (column_order-Heatmap-method),
                                                       27
                                               column_order,HeatmapList-method
                                                       (column_order-HeatmapList-method),
                                                       2727
                                               column_order-HeatmapList-method, 27
                                               4
                                               component_height
                                                       (component_height-dispatch), 28
                                               component_height,Heatmap-method
                                                       (component_height-Heatmap-method),
                                                       28
                                                       (component_height-HeatmapList-method),
                                                       29
                                               component_height-Heatmap-method, 28
                                               component_height-HeatmapList-method,
                                                       29
                                               component_width
                                                       (component_width-dispatch), 30
```
102 INDEX

component\_width,Heatmap-method *(*component\_width-Heatmap-method*)*, [30](#page-29-0) component\_width,HeatmapList-method *(*component\_width-HeatmapList-method*)*, [31](#page-30-0) component\_width-dispatch, [30](#page-29-0) component\_width-Heatmap-method, [30](#page-29-0) component\_width-HeatmapList-method, [31](#page-30-0) decorate\_annotation, [32](#page-31-0) decorate\_column\_dend, [33](#page-32-0) decorate\_column\_names, [33](#page-32-0) decorate\_column\_title, [34](#page-33-0) decorate\_dend, *[33](#page-32-0)*, [35,](#page-34-0) *[38](#page-37-0)* decorate\_dimnames, *[33](#page-32-0)*, [36,](#page-35-0) *[38](#page-37-0)* decorate\_heatmap\_body, [37](#page-36-0) decorate row dend, [38](#page-37-0) decorate\_row\_names, [38](#page-37-0) decorate\_row\_title, [39](#page-38-0) decorate\_title, *[34](#page-33-0)*, *[39](#page-38-0)*, [40](#page-39-0) dendrogram, *[58](#page-57-0)*, *[61](#page-60-0)* density, *[13](#page-12-1)* densityHeatmap, [41](#page-40-0) dist, *[42](#page-41-0)*, *[61](#page-60-0)* dist2, [42](#page-41-0) draw *(*draw-dispatch*)*, [43](#page-42-0) draw,Heatmap-method *(*draw-Heatmap-method*)*, [43](#page-42-0) draw,HeatmapAnnotation-method *(*draw-HeatmapAnnotation-method*)*, [44](#page-43-0) draw,HeatmapList-method *(*draw-HeatmapList-method*)*, [45](#page-44-0) draw,SingleAnnotation-method *(*draw-SingleAnnotation-method*)*, [46](#page-45-0) draw-dispatch, [43](#page-42-0) draw-Heatmap-method, [43](#page-42-0) draw-HeatmapAnnotation-method, [44](#page-43-0) draw-HeatmapList-method, [45](#page-44-0) draw-SingleAnnotation-method, [46](#page-45-0) draw\_annotation *(*draw\_annotation-Heatmap-method*)*, [47](#page-46-0) draw\_annotation,Heatmap-method *(*draw\_annotation-Heatmap-method*)*, [47](#page-46-0) draw\_annotation-Heatmap-method, [47](#page-46-0) draw\_annotation\_legend *(*draw\_annotation\_legend-HeatmapList-method*)*, get\_color\_mapping\_list [48](#page-47-0)

draw\_annotation\_legend,HeatmapList-method *(*draw\_annotation\_legend-HeatmapList-method*)*, [48](#page-47-0) draw\_annotation\_legend-HeatmapList-method, [48](#page-47-0) draw\_dend *(*draw\_dend-Heatmap-method*)*, [49](#page-48-0) draw\_dend,Heatmap-method *(*draw\_dend-Heatmap-method*)*, [49](#page-48-0) draw\_dend-Heatmap-method, [49](#page-48-0) draw\_dimnames *(*draw\_dimnames-Heatmap-method*)*, [50](#page-49-0) draw\_dimnames,Heatmap-method *(*draw\_dimnames-Heatmap-method*)*, [50](#page-49-0) draw\_dimnames-Heatmap-method, [50](#page-49-0) draw\_heatmap\_body *(*draw\_heatmap\_body-Heatmap-method*)*, [51](#page-50-0) draw\_heatmap\_body,Heatmap-method *(*draw\_heatmap\_body-Heatmap-method*)*, [51](#page-50-0) draw\_heatmap\_body-Heatmap-method, [51](#page-50-0) draw\_heatmap\_legend *(*draw\_heatmap\_legend-HeatmapList-method*)*, [52](#page-51-0) draw\_heatmap\_legend,HeatmapList-method *(*draw\_heatmap\_legend-HeatmapList-method*)*, [52](#page-51-0) draw\_heatmap\_legend-HeatmapList-method, [52](#page-51-0) draw\_heatmap\_list *(*draw\_heatmap\_list-HeatmapList-method*)*, [52](#page-51-0) draw\_heatmap\_list,HeatmapList-method *(*draw\_heatmap\_list-HeatmapList-method*)*, [52](#page-51-0) draw\_heatmap\_list-HeatmapList-method, [52](#page-51-0) draw\_title *(*draw\_title-dispatch*)*, [53](#page-52-0) draw\_title,Heatmap-method *(*draw\_title-Heatmap-method*)*, [54](#page-53-0) draw\_title,HeatmapList-method *(*draw\_title-HeatmapList-method*)*, [55](#page-54-0) draw\_title-dispatch, [53](#page-52-0) draw\_title-Heatmap-method, [54](#page-53-0) draw\_title-HeatmapList-method, [55](#page-54-0) enhanced\_basicplot, [55](#page-54-0) *(*get\_color\_mapping\_list-HeatmapAnnotation-method*)*,

[57](#page-56-0) get\_color\_mapping\_list,HeatmapAnnotation-meth**oa**ke\_layout-Heatmap-method,[75](#page-74-0) *(*get\_color\_mapping\_list-HeatmapAnnotation-method*)*, make\_layout-HeatmapList-method, [75](#page-74-0) [57](#page-56-0) get\_color\_mapping\_list-HeatmapAnnotation-method, [57](#page-56-0) get\_color\_mapping\_param\_list *(*get\_color\_mapping\_param\_list-HeatmapAnnotation-method*)*, *(*make\_row\_cluster-Heatmap-method*)*, [57](#page-56-0) get\_color\_mapping\_param\_list,HeatmapAnnotatio**nake\_thod\_**cluster-Heatmap-method,[77](#page-76-0) (get\_color\_mapping\_param\_list-Heatmap**Anapotation-me**thod), [57](#page-56-0) get\_color\_mapping\_param\_list-HeatmapAnnotation-method<mark>[78](#page-77-0)</mark> [57](#page-56-0) grid.dendrogram, *[49](#page-48-0)*, [58](#page-57-0) grid.text, *[16](#page-15-1)* grob, *[10](#page-9-0)*, *[18,](#page-17-1) [19](#page-18-0)*, *[48](#page-47-0)*, *[52](#page-51-0)*, *[56](#page-55-0)*, *[71](#page-70-0)*, *[73](#page-72-0)*, *[76](#page-75-0)* hclust, *[61,](#page-60-0) [62](#page-61-0)* Heatmap, *[4](#page-3-0)*, *[51](#page-50-0)*, *[56](#page-55-0)*, [59,](#page-58-1) *[66](#page-65-1)*, *[72](#page-71-0)*, *[81](#page-80-0)* Heatmap-class, [65](#page-64-1) heatmap\_legend\_size *(*heatmap\_legend\_size-HeatmapList-method*)*, [71](#page-70-0) heatmap\_legend\_size,HeatmapList-method *(*heatmap\_legend\_size-HeatmapList-method*)*, prepare,Heatmap-method [71](#page-70-0) heatmap\_legend\_size-HeatmapList-method, [71](#page-70-0) HeatmapAnnotation, *[11–](#page-10-1)[16](#page-15-1)*, *[20](#page-19-0)*, *[62,](#page-61-0) [63](#page-62-0)*, [66,](#page-65-1) *[68](#page-67-2)*, *[84](#page-83-0)* HeatmapAnnotation-class, [68](#page-67-2) HeatmapList, [68,](#page-67-2) *[82](#page-81-1)*, *[89](#page-88-0)* HeatmapList-class, [69](#page-68-1) hist, *[14](#page-13-1)* ht\_global\_opt, [71](#page-70-0) is\_abs\_unit, [73](#page-72-0) make\_column\_cluster *(*make\_column\_cluster-Heatmap-method*)*, [73](#page-72-0) make\_column\_cluster,Heatmap-method *(*make\_column\_cluster-Heatmap-method*)*, [73](#page-72-0) make\_column\_cluster-Heatmap-method, [73](#page-72-0) make\_layout *(*make\_layout-dispatch*)*, [74](#page-73-0) make\_layout,Heatmap-method *(*make\_layout-Heatmap-method*)*, [75](#page-74-0) make\_layout,HeatmapList-method *(*make\_layout-HeatmapList-method*)*, [75](#page-74-0) make\_layout-dispatch, [74](#page-73-0) make\_row\_cluster *(*make\_row\_cluster-Heatmap-method*)*, [77](#page-76-0) make\_row\_cluster,Heatmap-method [77](#page-76-0) *(*map\_to\_colors-ColorMapping-method*)*, map\_to\_colors,ColorMapping-method *(*map\_to\_colors-ColorMapping-method*)*, [78](#page-77-0) map\_to\_colors-ColorMapping-method, [78](#page-77-0) max\_text\_height, [79](#page-78-0) max\_text\_width, [79](#page-78-0) oncoPrint, [80](#page-79-0) options, *[72](#page-71-0)* plotDataFrame, *[82](#page-81-1)*, [82](#page-81-1) prepare *(*prepare-Heatmap-method*)*, [83](#page-82-0) *(*prepare-Heatmap-method*)*, [83](#page-82-0) prepare-Heatmap-method, [83](#page-82-0) row\_anno\_barplot, [85](#page-84-0) row\_anno\_boxplot, [85](#page-84-0) row\_anno\_density, [86](#page-85-0) row\_anno\_histogram, [87](#page-86-0) row\_anno\_points, [87](#page-86-0) row\_anno\_text, [88](#page-87-0) row\_dend *(*row\_dend-dispatch*)*, [89](#page-88-0) row\_dend,Heatmap-method *(*row\_dend-Heatmap-method*)*, [89](#page-88-0) row\_dend,HeatmapList-method *(*row\_dend-HeatmapList-method*)*,  $90$ row\_dend-dispatch, [89](#page-88-0) row\_dend-Heatmap-method, [89](#page-88-0) row\_dend-HeatmapList-method, [90](#page-89-0) row\_order *(*row\_order-dispatch*)*, [90](#page-89-0) row\_order,Heatmap-method *(*row\_order-Heatmap-method*)*, [91](#page-90-0) row\_order,HeatmapList-method *(*row\_order-HeatmapList-method*)*, [91](#page-90-0) row\_order-dispatch, [90](#page-89-0) row\_order-Heatmap-method, [91](#page-90-0) row\_order-HeatmapList-method, [91](#page-90-0)

```
rowAnnotation, 67, 84
seekViewport, 32, 35–37, 40
select, 92
set_component_height
        (set_component_height-Heatmap-method),
        92
set_component_height, Heatmap-method
        (set_component_height-Heatmap-method),
        92
set_component_height-Heatmap-method,
        92
show (show-dispatch), 94
show,ColorMapping-method
        (show-ColorMapping-method), 93
show,Heatmap-method
        (show-Heatmap-method), 94
show,HeatmapAnnotation-method
        (show-HeatmapAnnotation-method),
        95
show, HeatmapList-method
        (show-HeatmapList-method), 96
show,SingleAnnotation-method
        (show-SingleAnnotation-method),
        96
show-ColorMapping-method, 93
show-dispatch, 94
show-Heatmap-method, 94
show-HeatmapAnnotation-method, 95
show-HeatmapList-method, 96
show-SingleAnnotation-method, 96
SingleAnnotation, 67, 72, 97, 99
SingleAnnotation-class, 98
textGrob, 79, 80
unify_mat_list, 80, 99
unit, 10, 16, 28–31, 61–63, 71, 73, 76, 79–81,
        93
viewport, 19, 44, 49–51, 54, 58
```